#### *k***Memvisor: Flexible System Wide Memory Mirroring in Virtual Environments**

Bin Wang Zhengwei Qi Haibing Guan Haoliang Dong Wei Sun

Shanghai Jiao Tong University

Yaozu Dong Intel China Software Center

# **Is your memory error-prone?**

#### **Today's memory do become error-prone**

- [B. Schroeder et al. *SIGMETRICS 09*] Memory failures are **common in clusters**
- **8% of DIMMs** have correctable errors per year
- **1.29% uncorrectable errors** in Google testbed

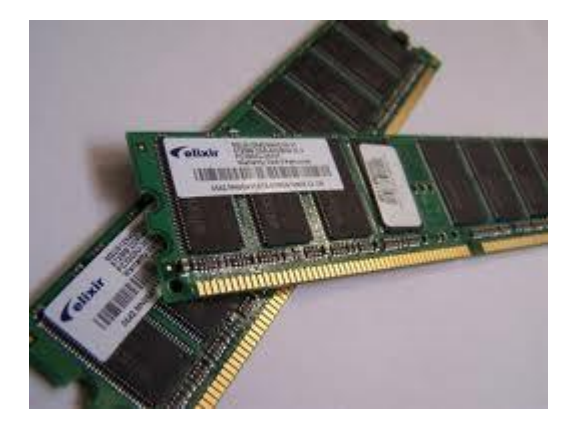

#### **Today's memory do become error-prone**

- [B. Schroeder et al. *SIGMETRICS 09*] Memory failures are **common in clusters**
- **8% of DIMMs** have correctable errors per year
- **1.29% uncorrectable errors** in Google testbed

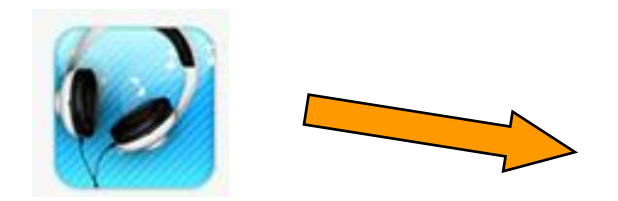

Memory -intensive App.

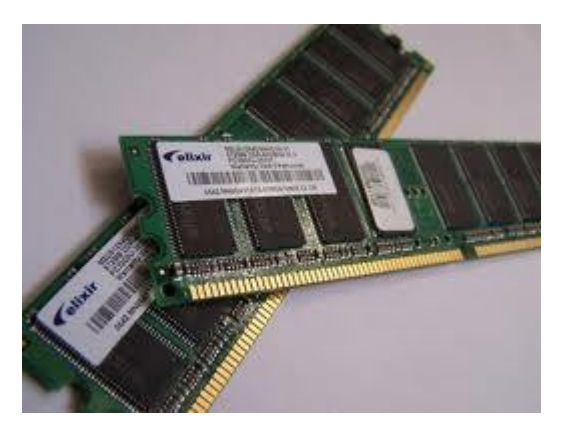

#### **Today's memory do become error-prone**

- [B. Schroeder et al. *SIGMETRICS 09*] Memory failures are **common in clusters**
- **8% of DIMMs** have correctable errors per year
- **1.29% uncorrectable errors** in Google testbed

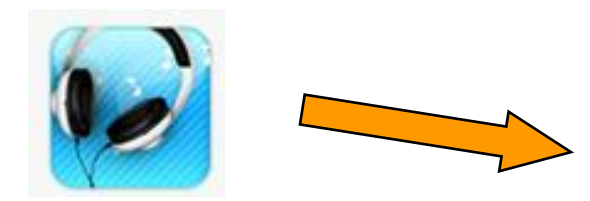

Memory -intensive App.

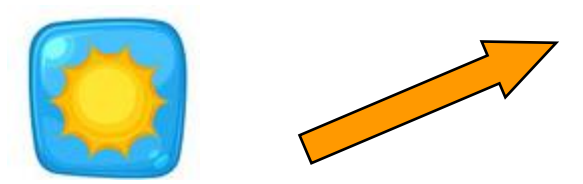

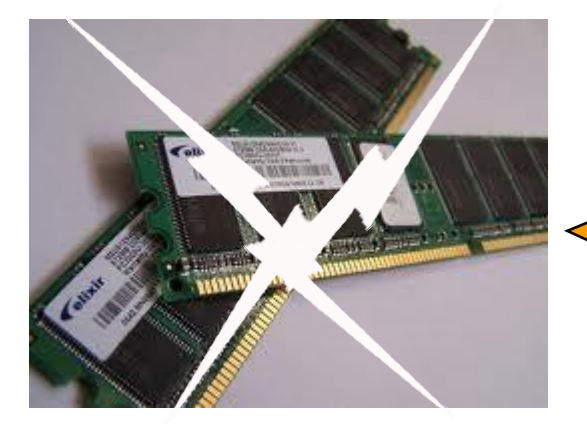

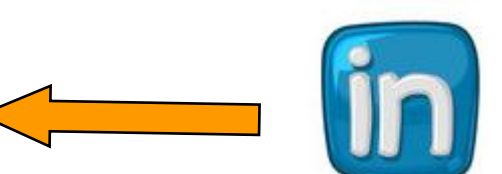

Memory -intensive App.

Memory -intensive App.

#### **1.29% error rate**

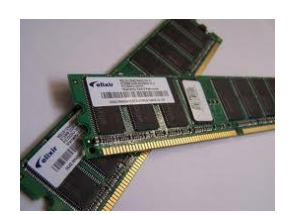

#### **1.29% error rate**

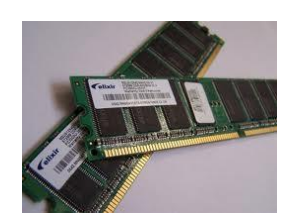

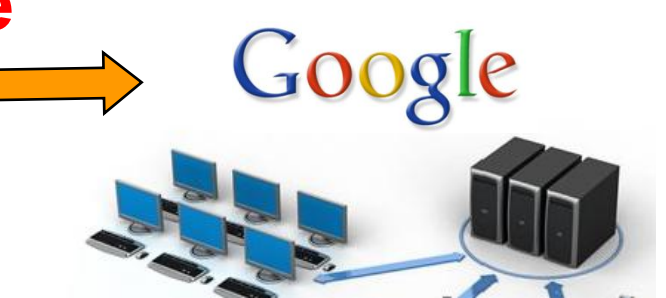

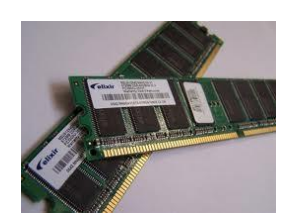

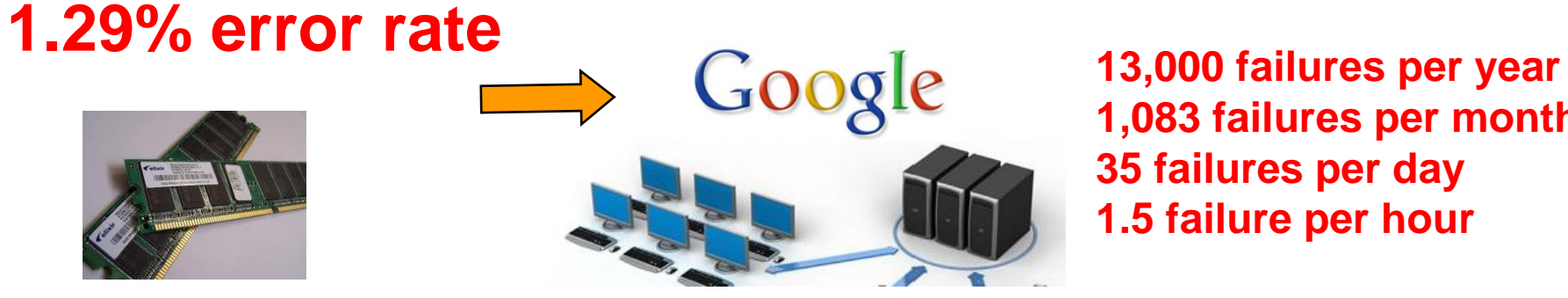

**1,083 failures per month 35 failures per day 1.5 failure per hour**

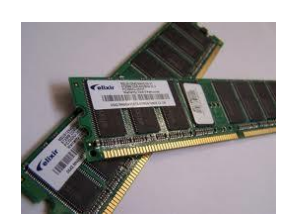

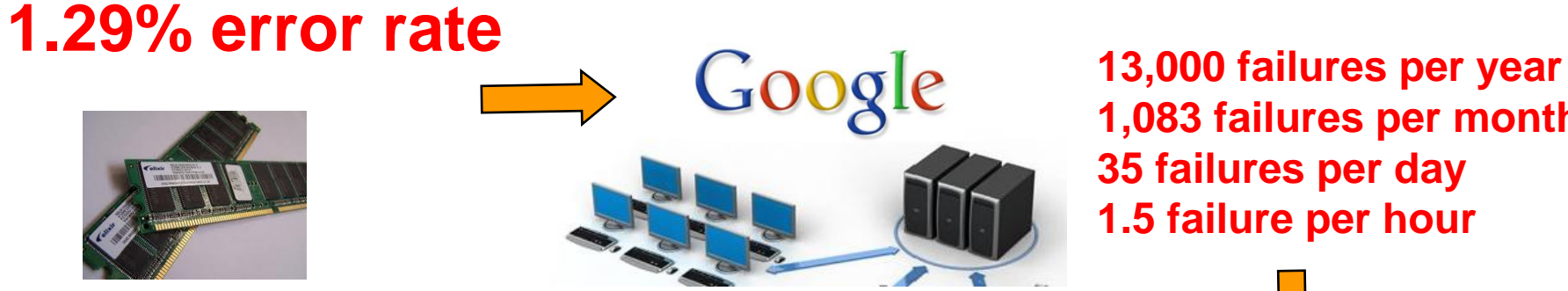

**1,083 failures per month 35 failures per day 1.5 failure per hour**

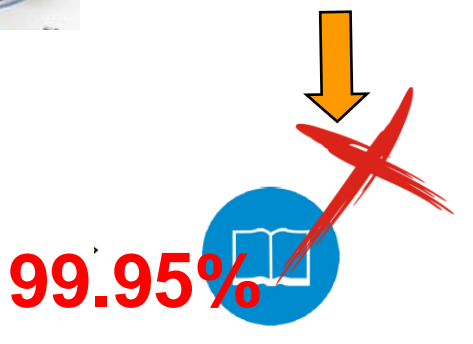

Service Level Aggrement

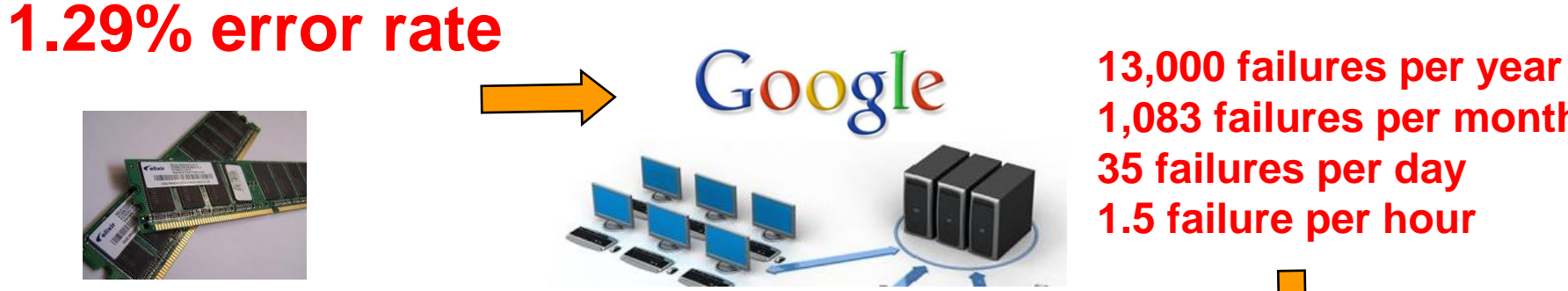

**1,083 failures per month 35 failures per day 1.5 failure per hour**

**4.38 hours downtime per year 21.56 minutes downtime per month 5.04 minutes downtime per day**

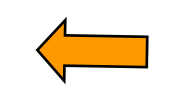

**99.95%**

Service Level Aggrement

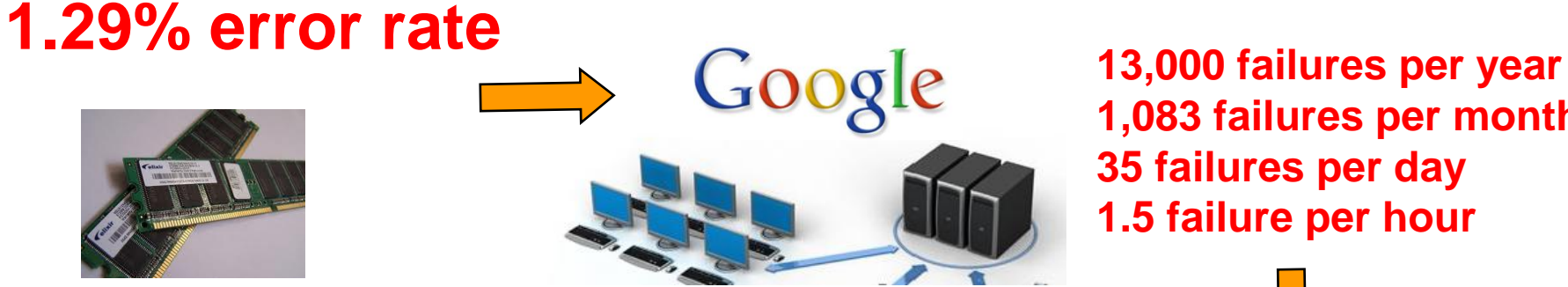

**1,083 failures per month 35 failures per day 1.5 failure per hour**

**4.38 hours downtime per year 21.56 minutes downtime per month 5.04 minutes downtime per day**

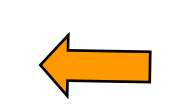

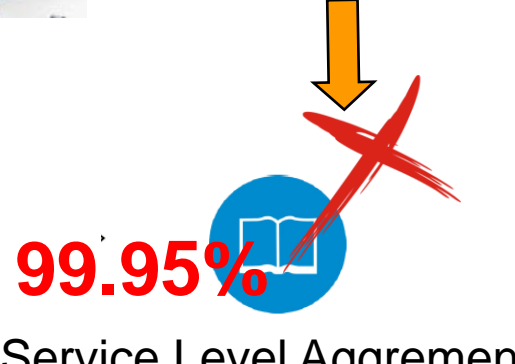

Service Level Aggrement

[Andy A. Hwang et al. *ASPLOS 12*] Memory Errors happen at a significant rate in all four sites with **2.5 to 5.5%** of nodes affected per system

#### **Hardware**

ECC (Hp, IBM, Google et al.) 64 bits -3 Data is read from cells 10001010100010

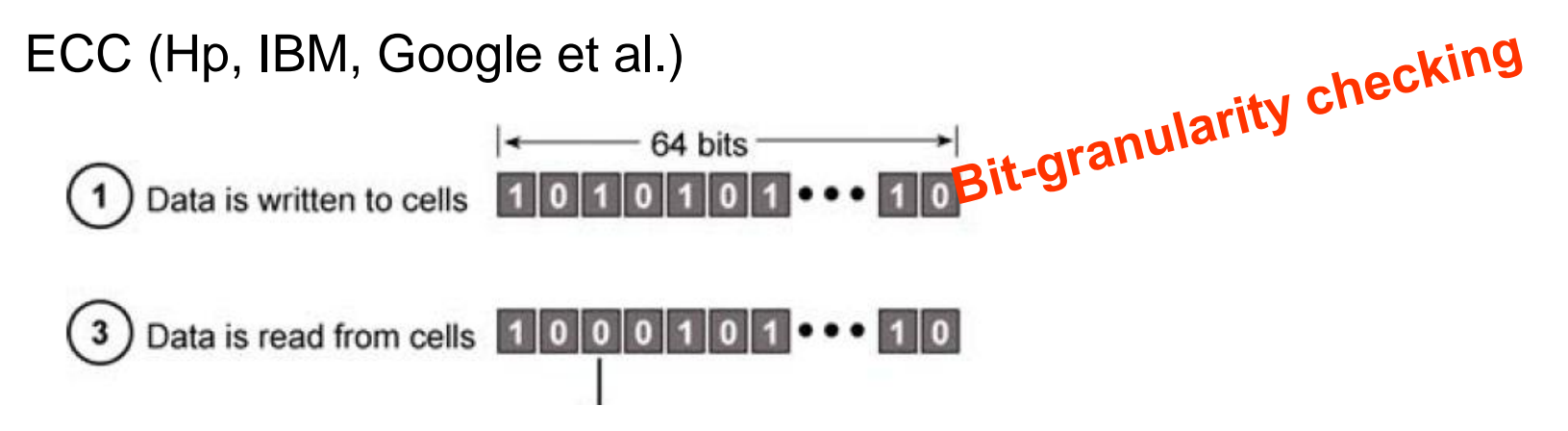

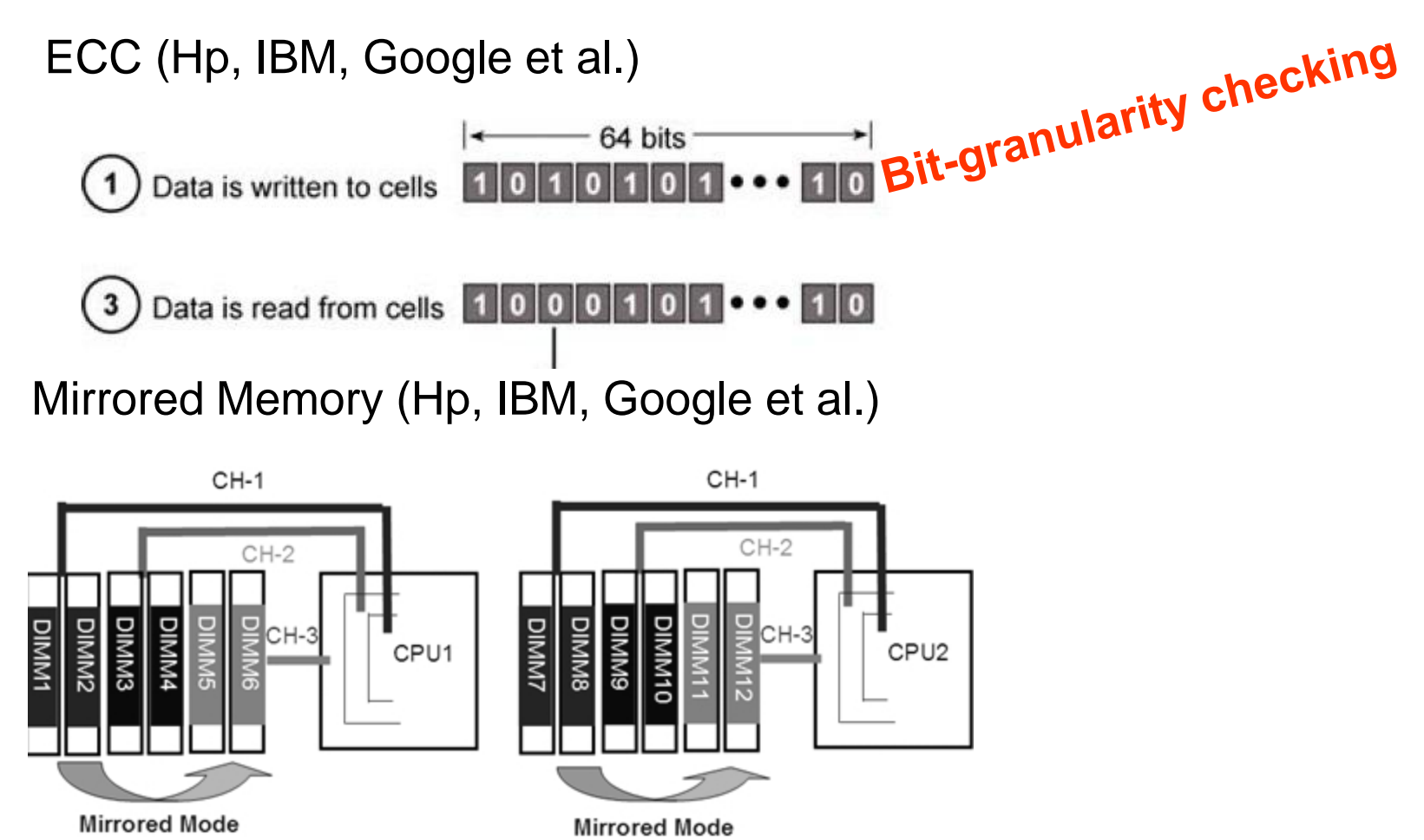

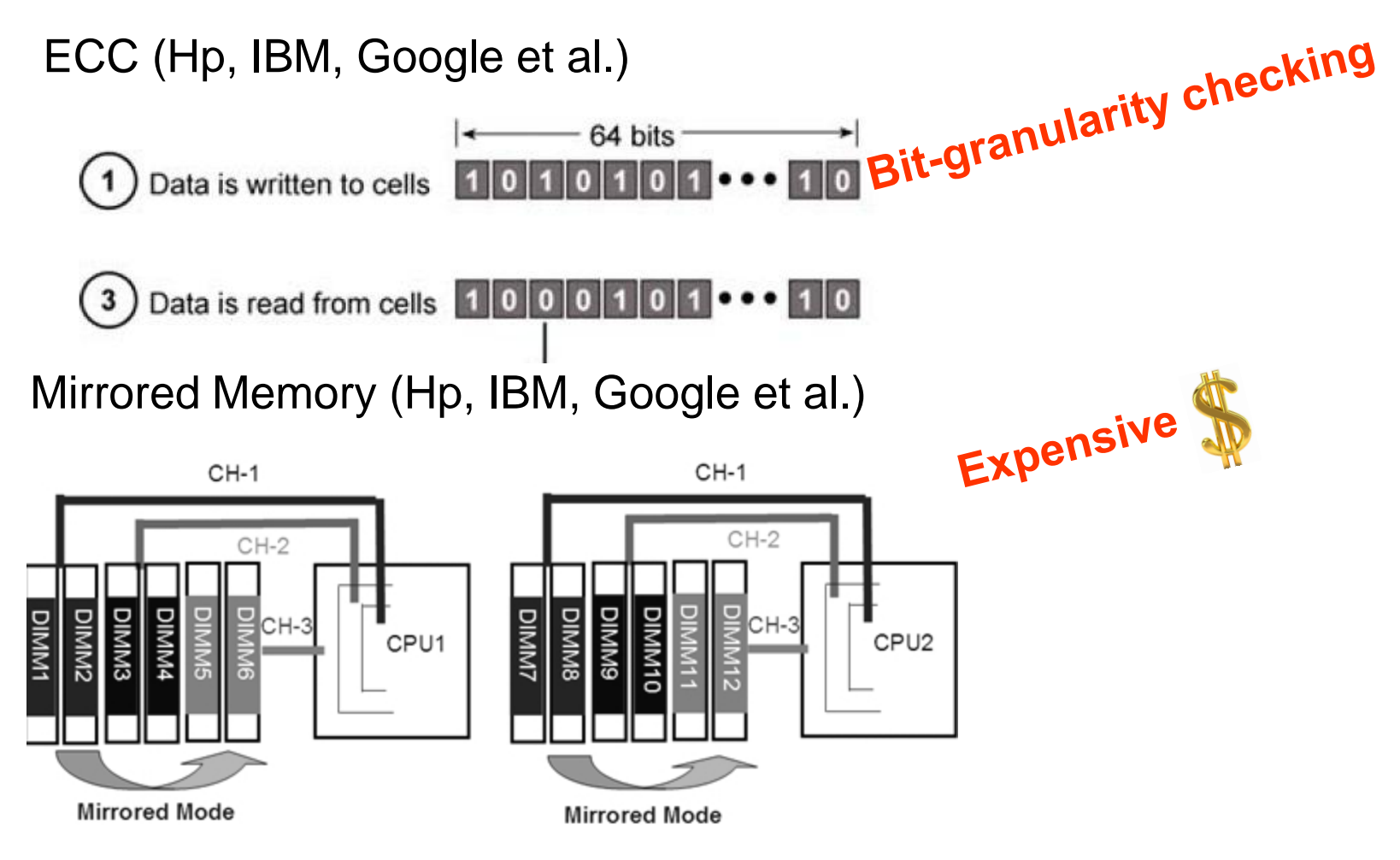

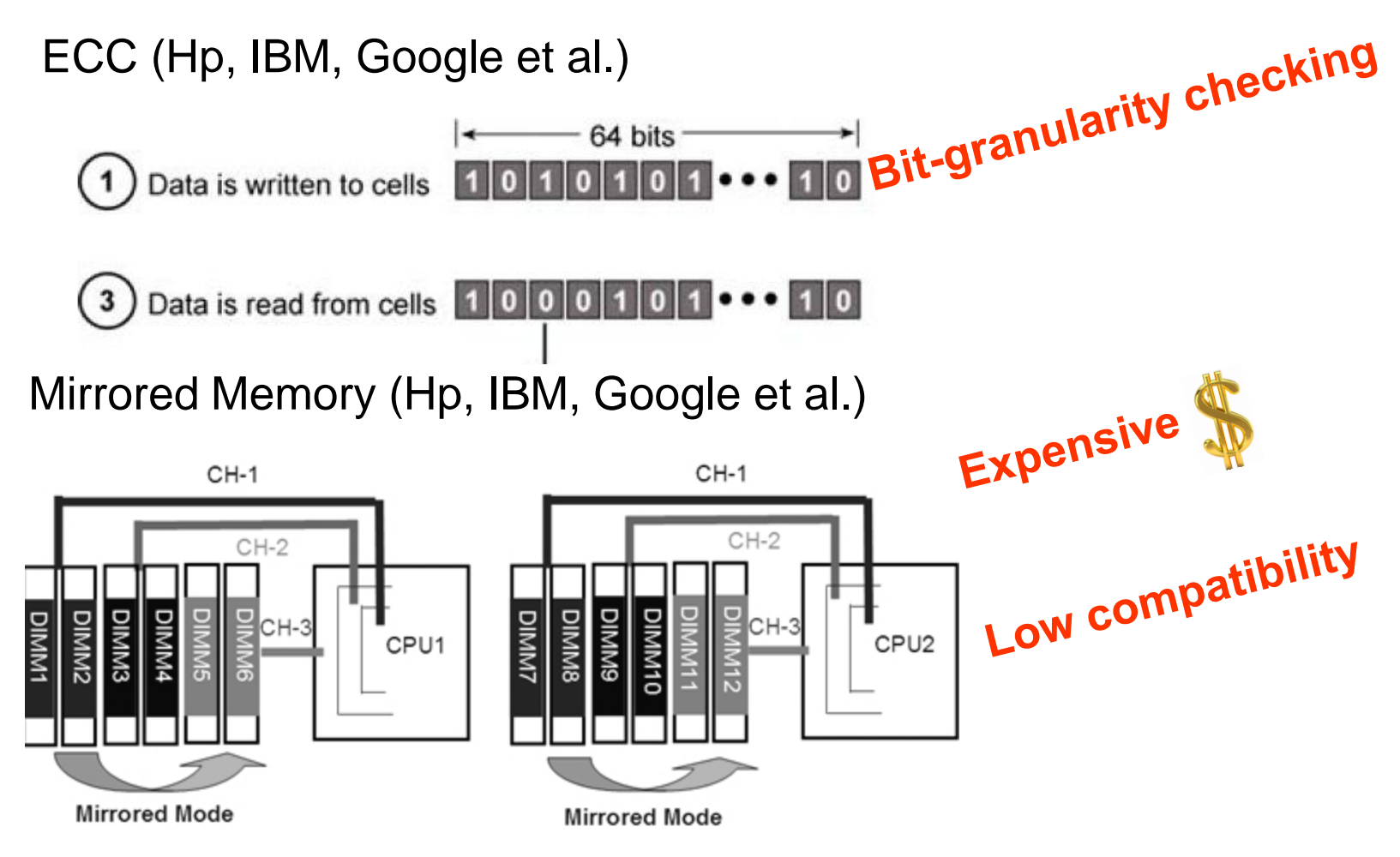

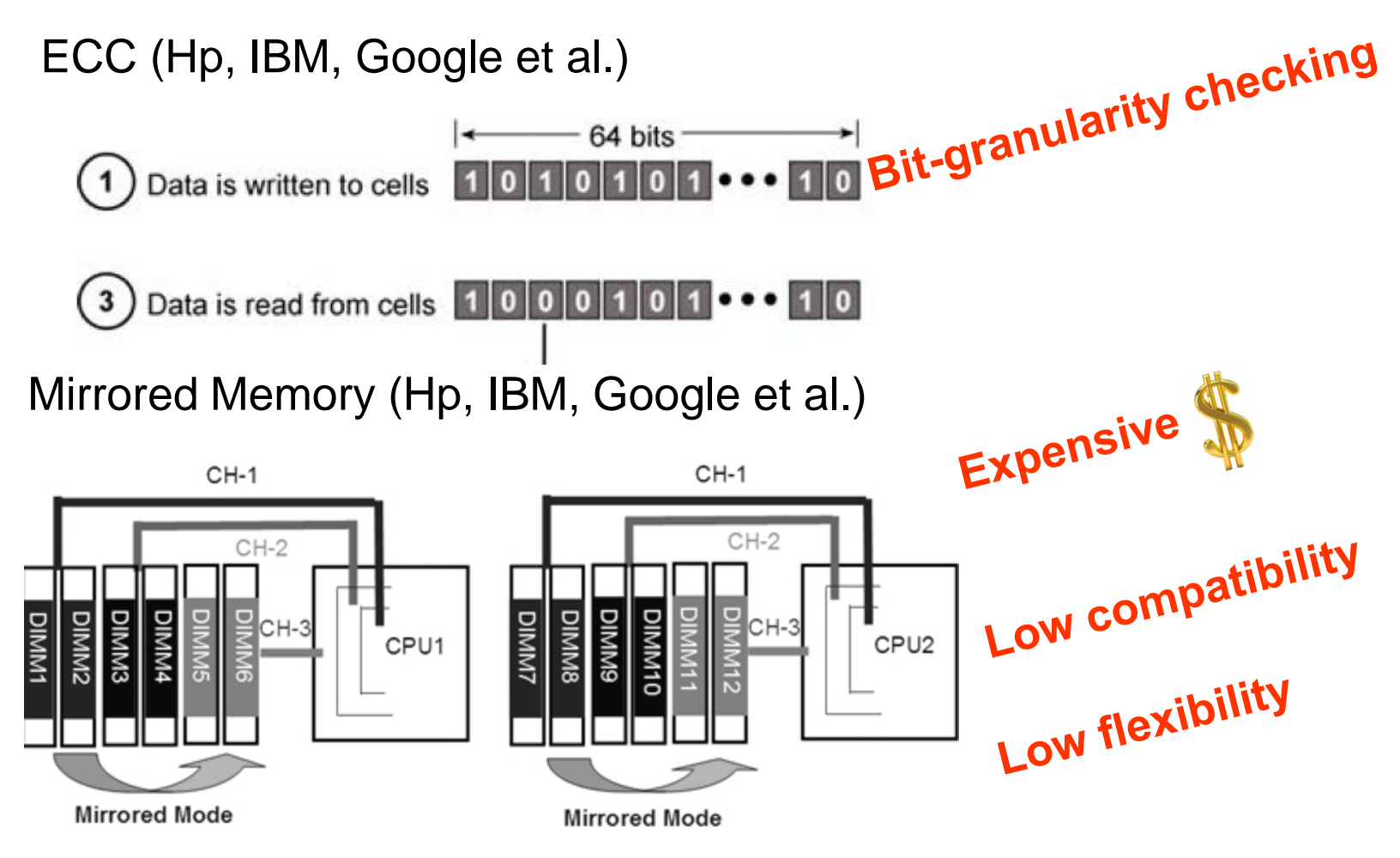

- Software
- Duo-backup (GFS, Amazon Dynamo)

- Checkpoint, hot spare+ VM migration /replication

- Software
- Duo-backup (GFS, Amazon Dynamo)

Syetem level tolerance

- Checkpoint, hot spare + VM migration /replication

#### Application-Specific and High overhead

(eg. Remus [*NSDI 08*] with **40** Checkpoints/sec, overhead **103%**)

## **Design Guideline**

• Low cost

#### • Efficiency & compatibility

- arbitrary platform
- on the fly+ hot spare

#### • Low maintaining

- little impact to others (eg., networking utilization)
- without migration
- Cloud requirement
	- VM granularity

#### *k***Memvisor**

- A hypervisor providing system-wide memory mirroring based on hardware virtualization
- Supporting VMs with or without mirror memory feature on a same physical machine
- Supporting *NModularRedundancy* for some special mission critical applications

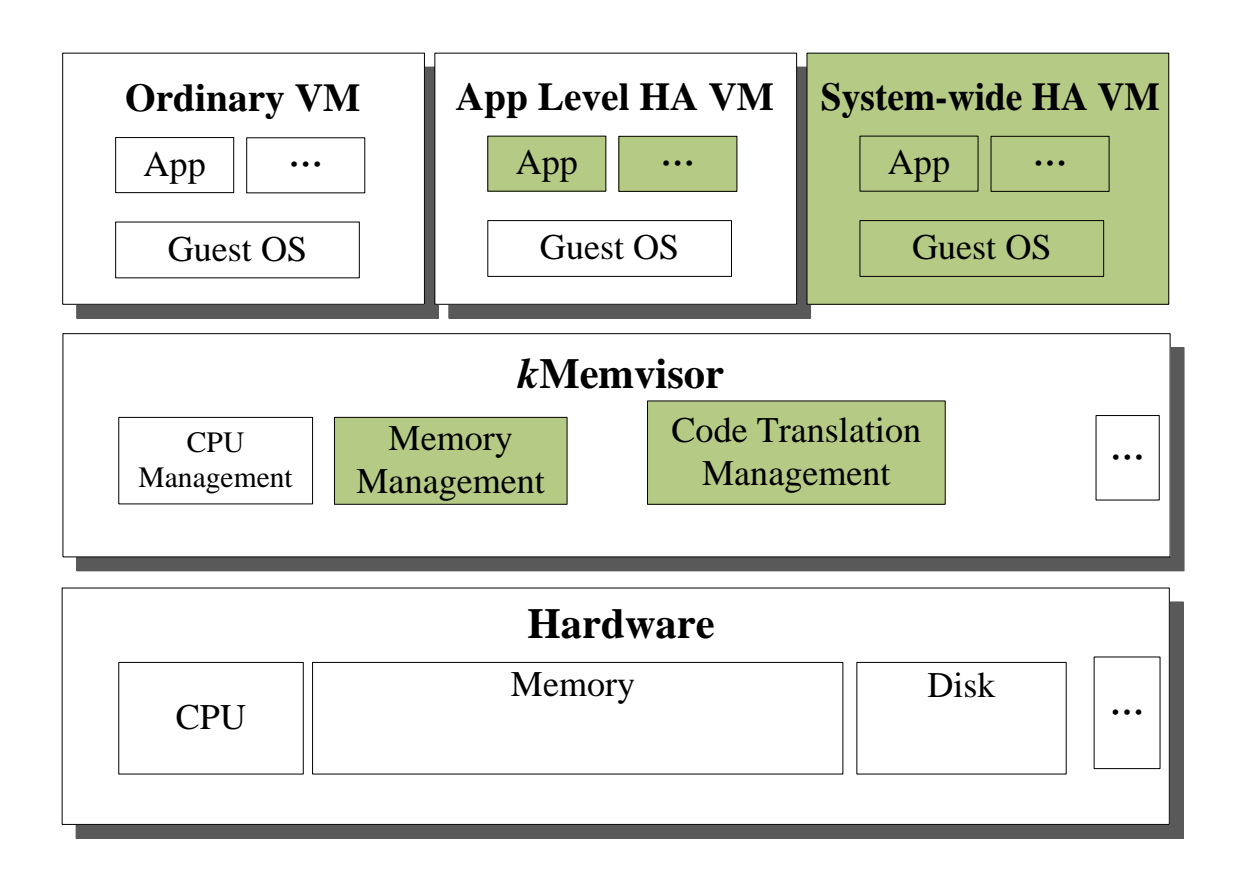

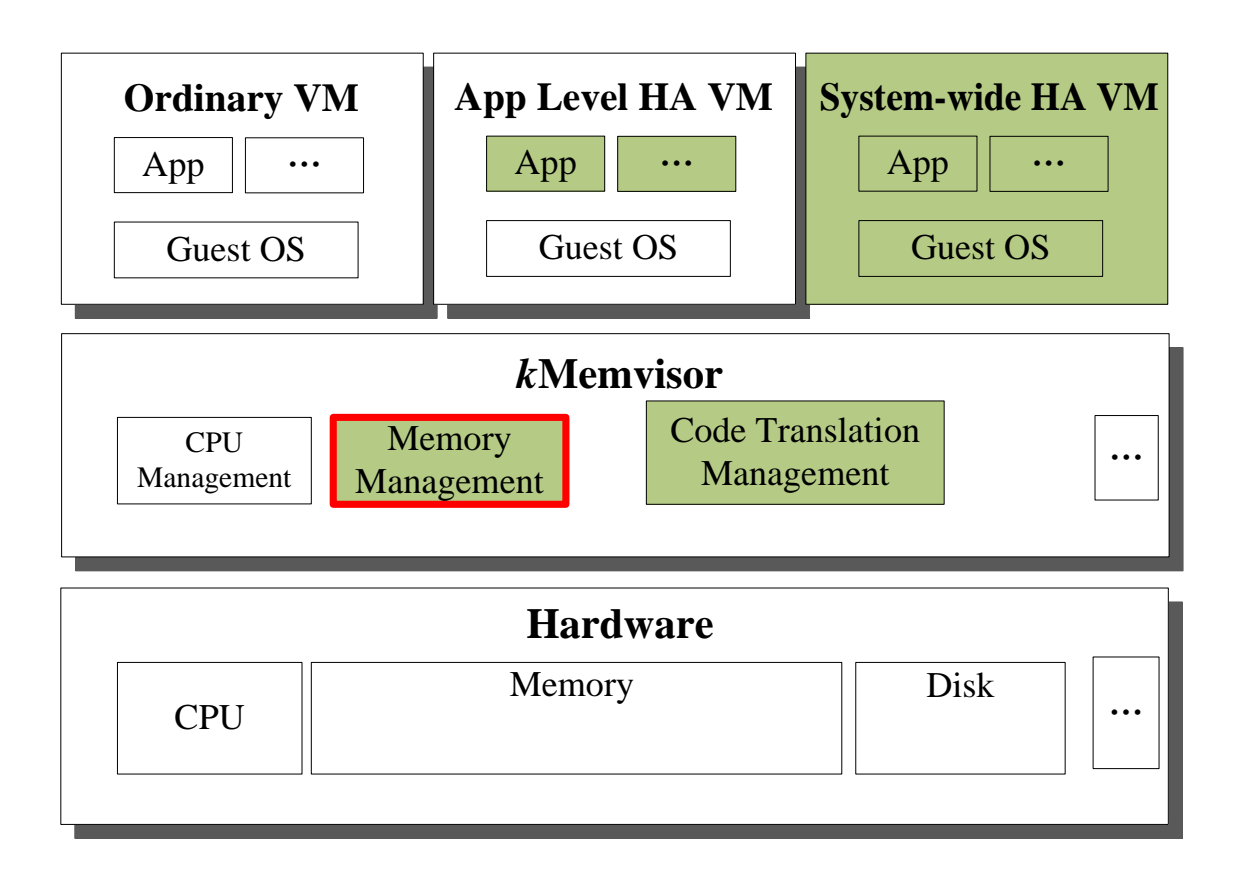

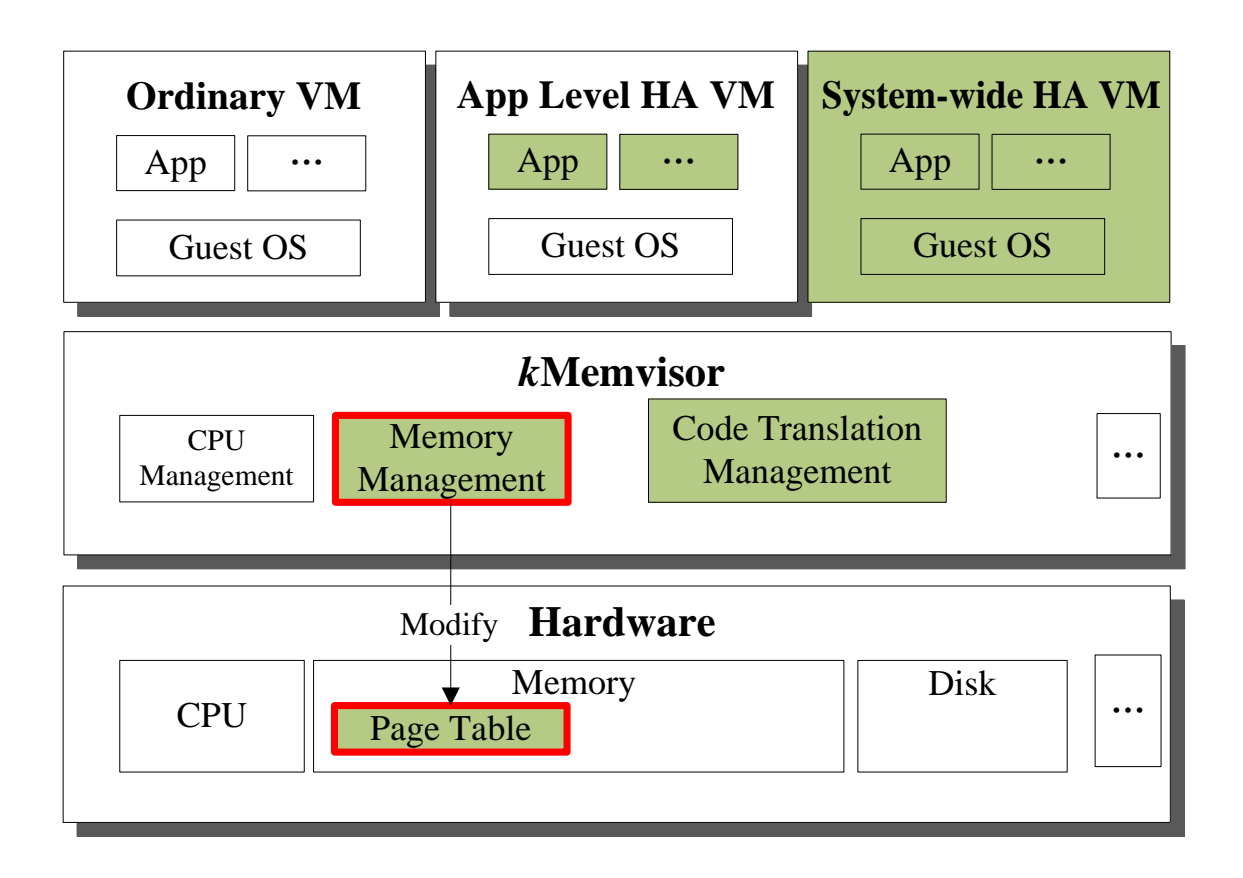

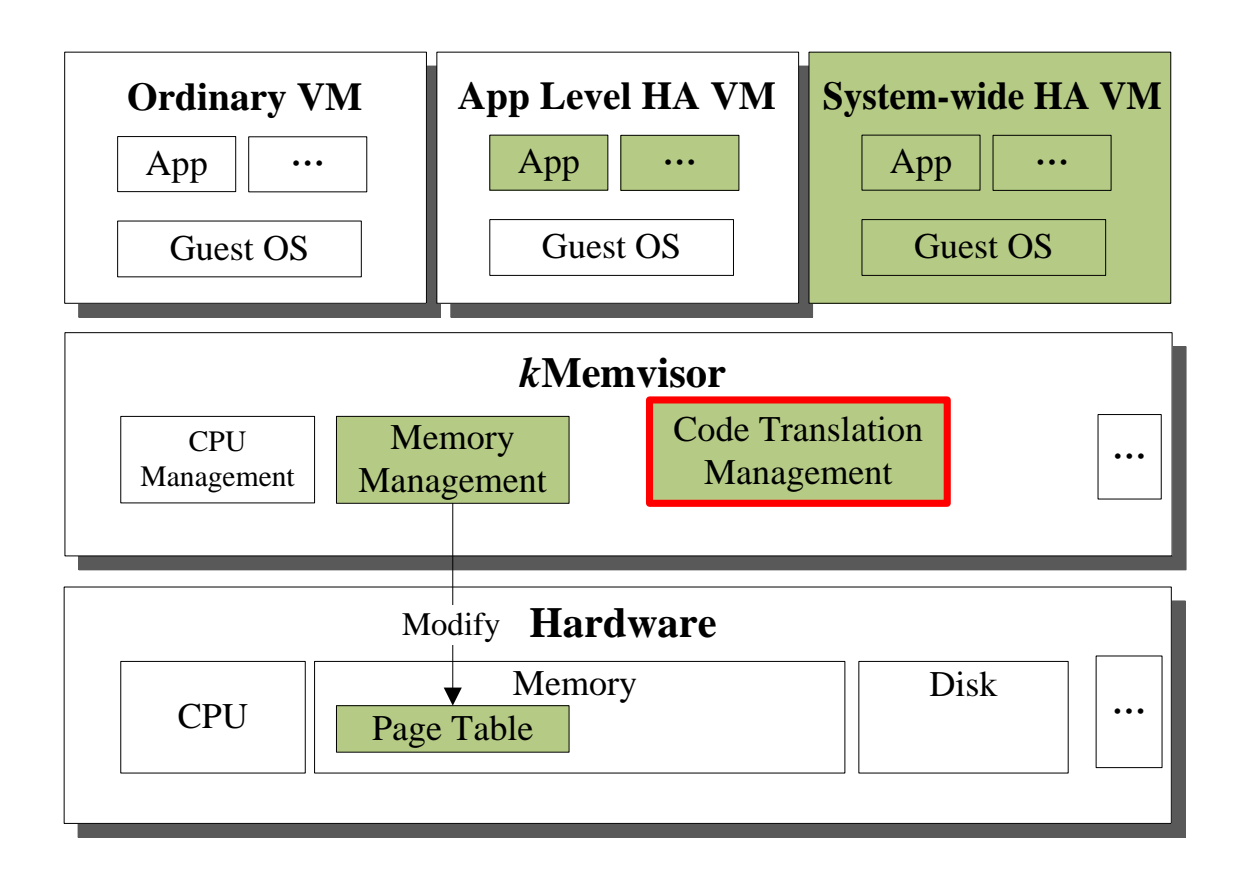

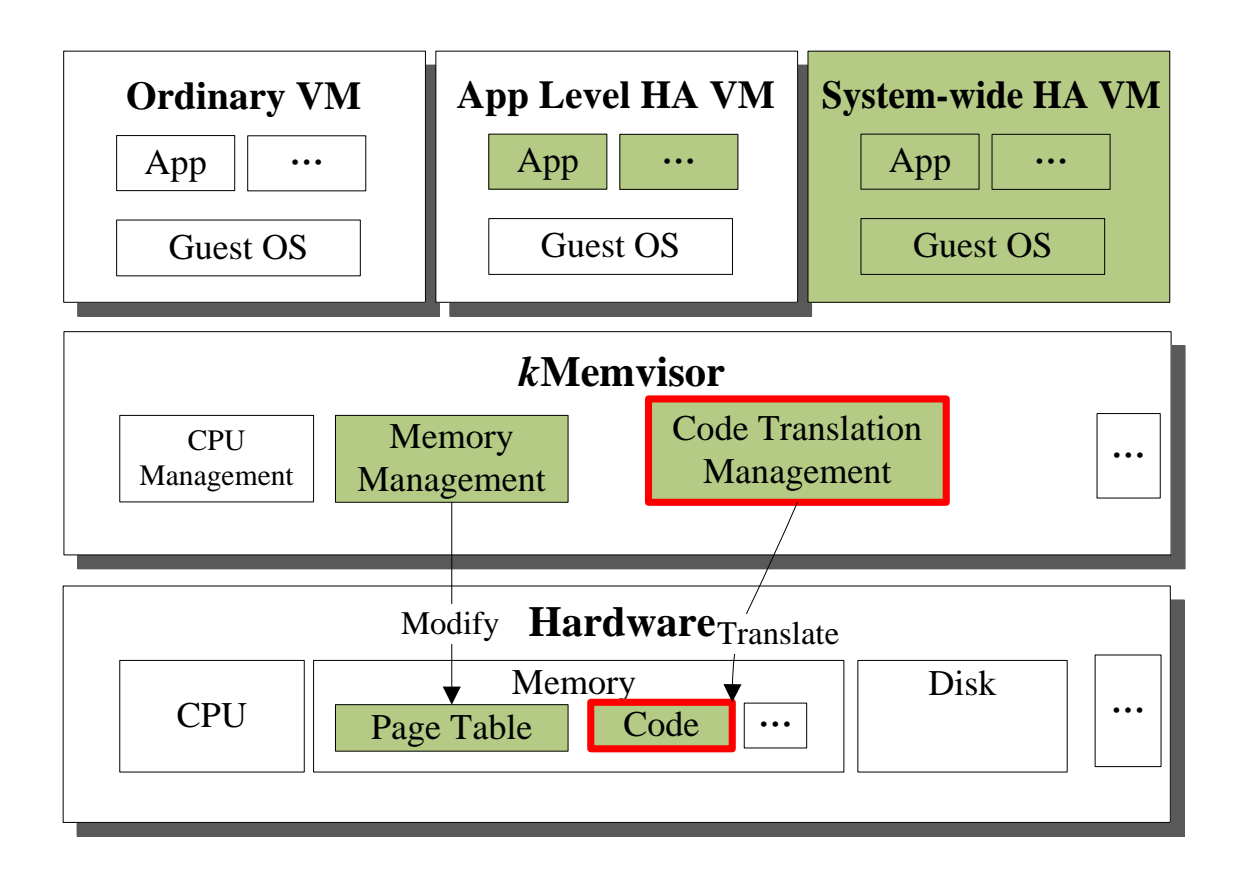

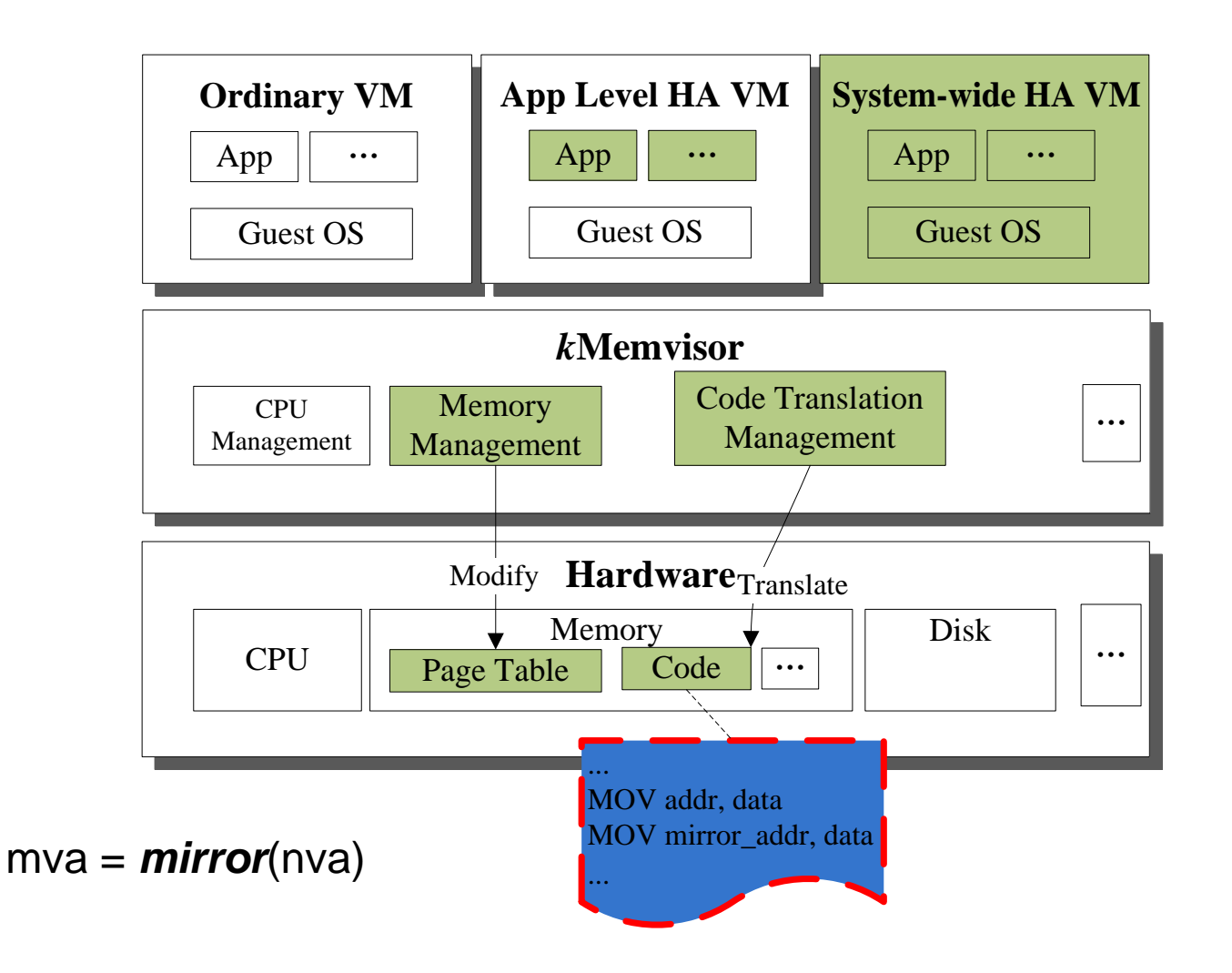

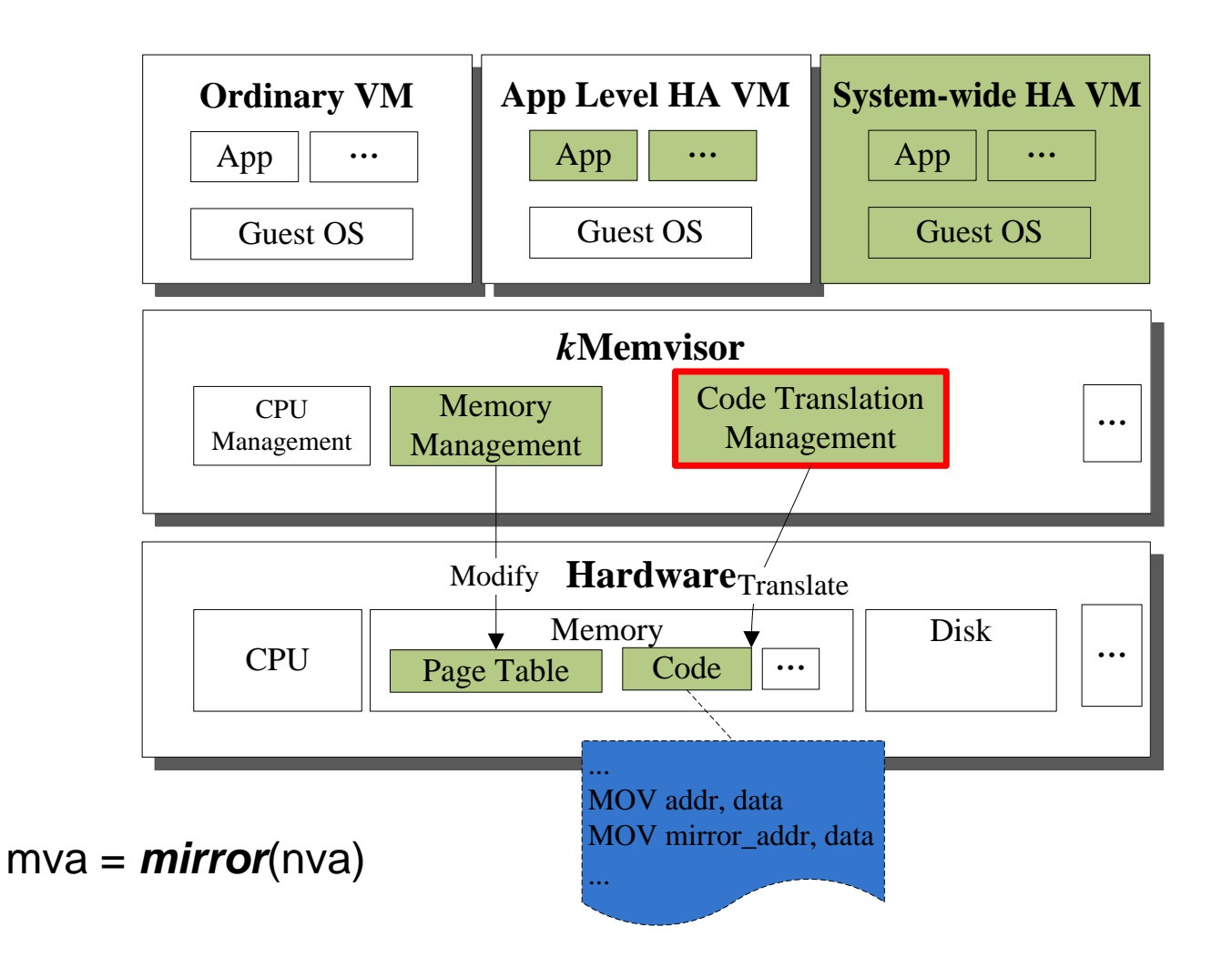

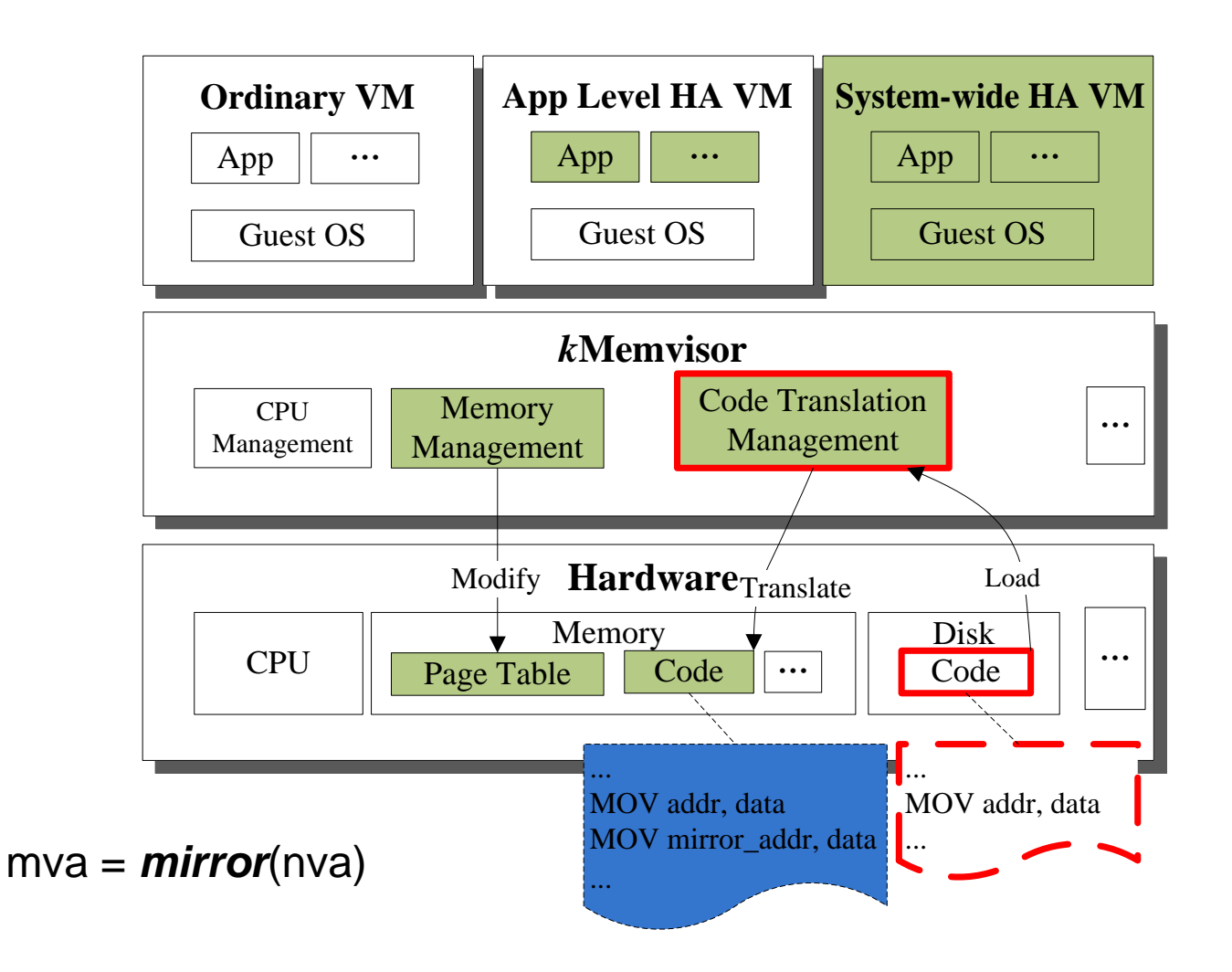

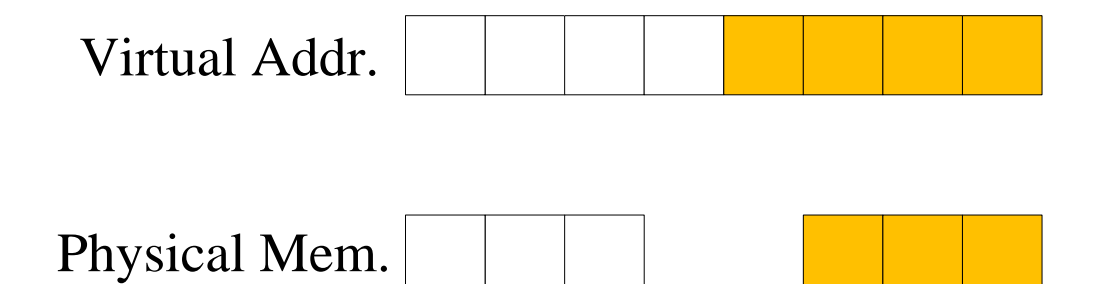

#### **Create native PTE**

Virtual Addr.

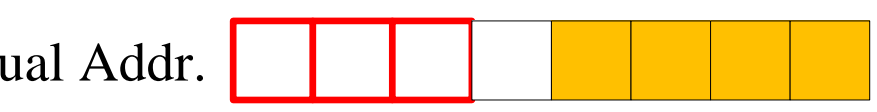

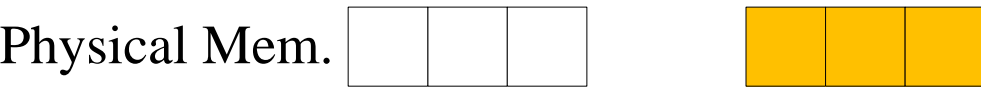

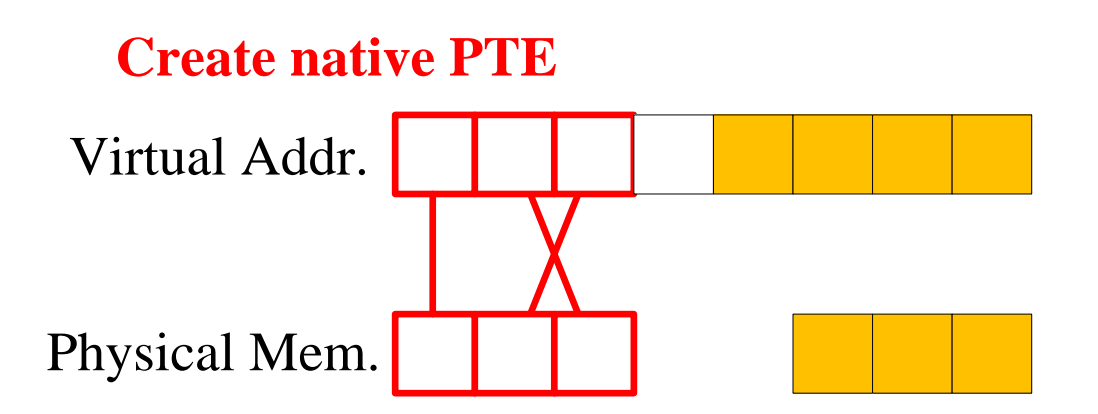

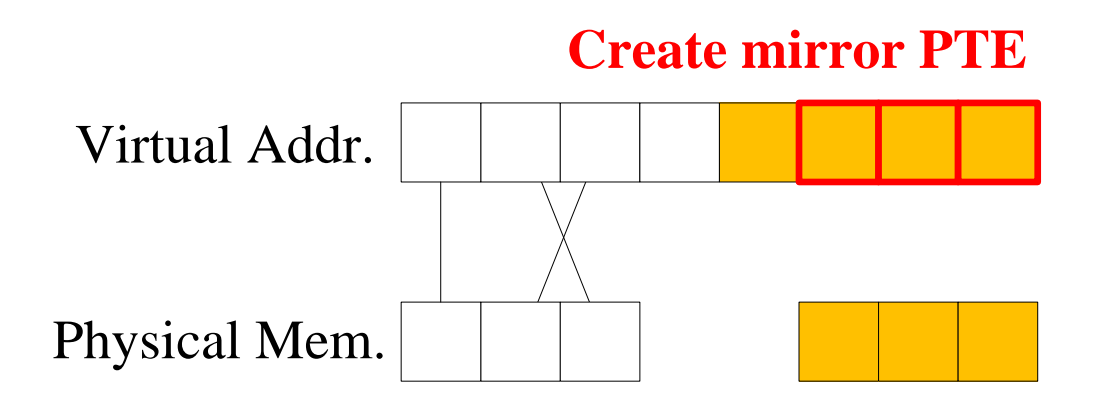

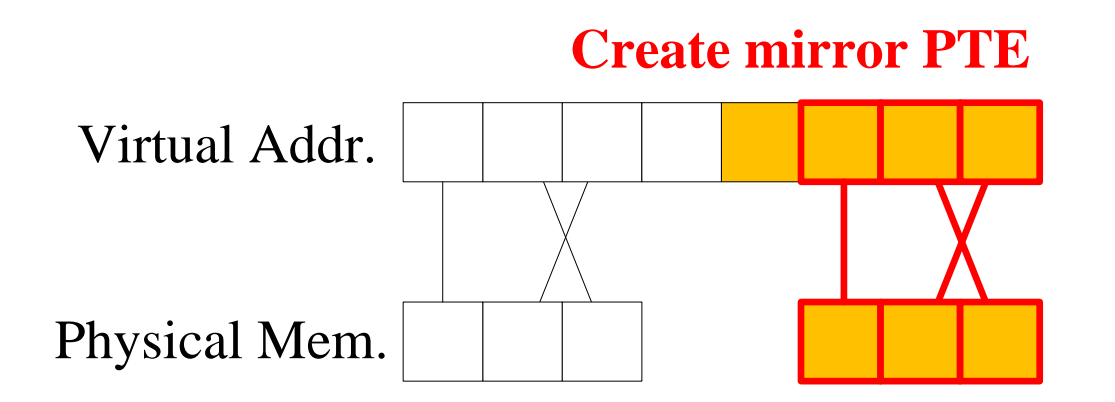

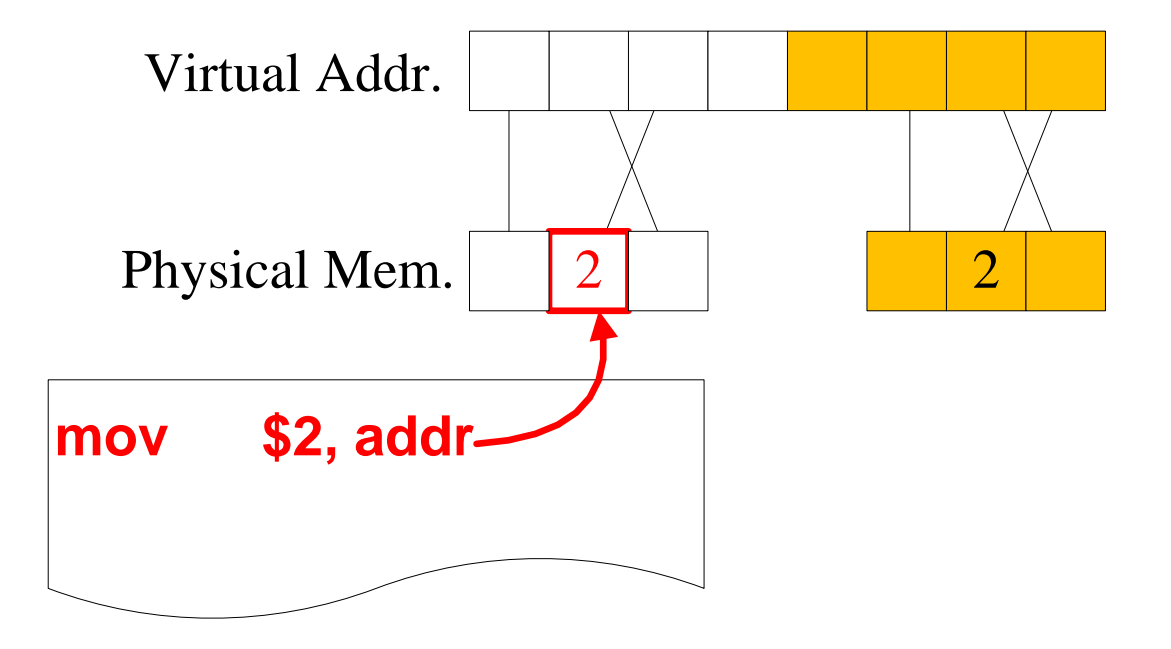
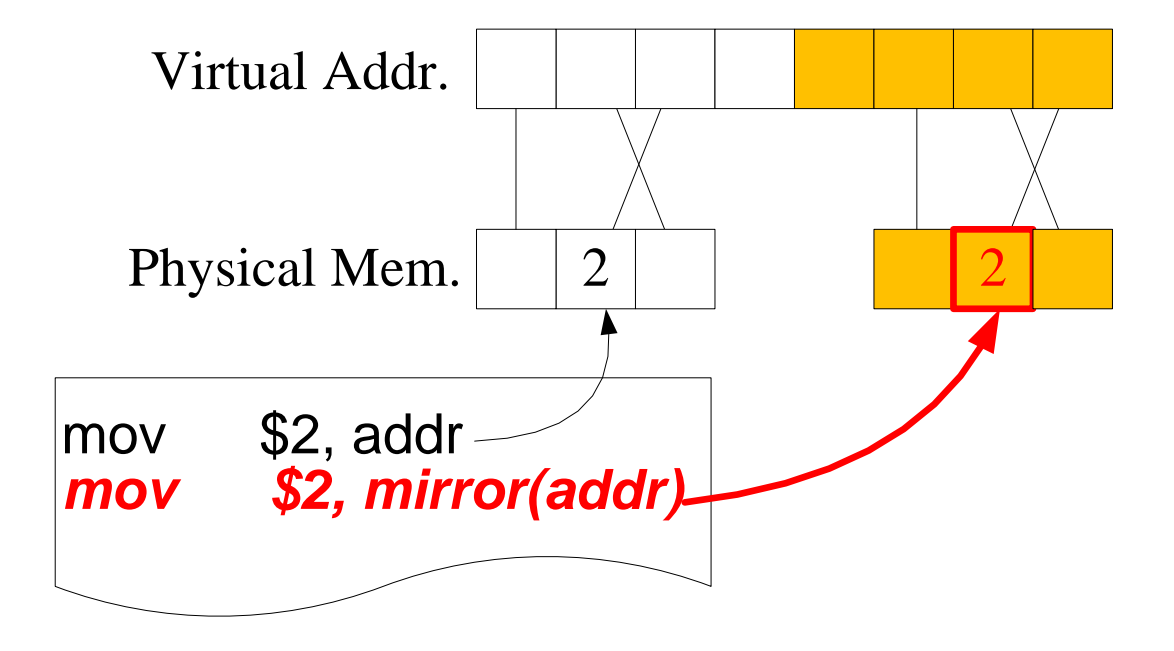

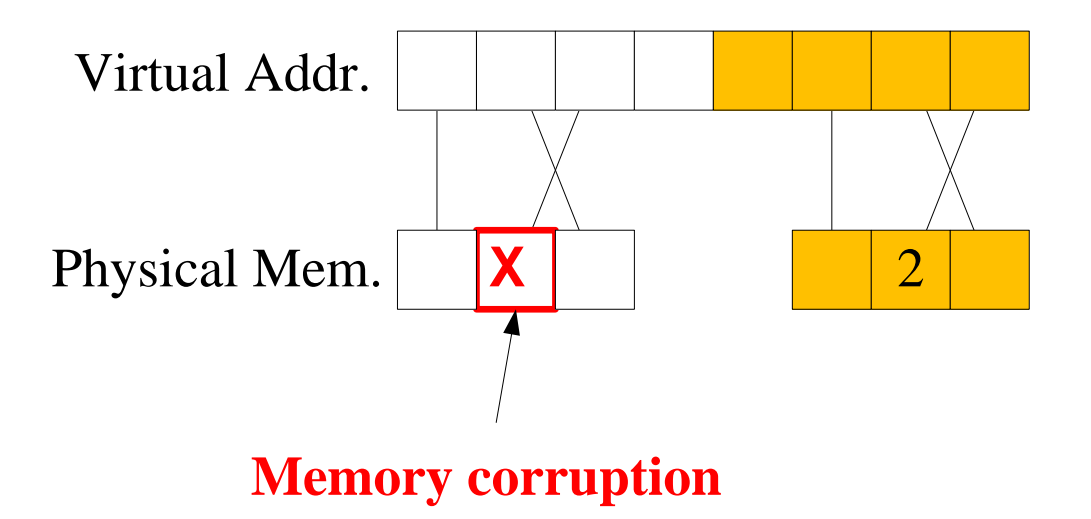

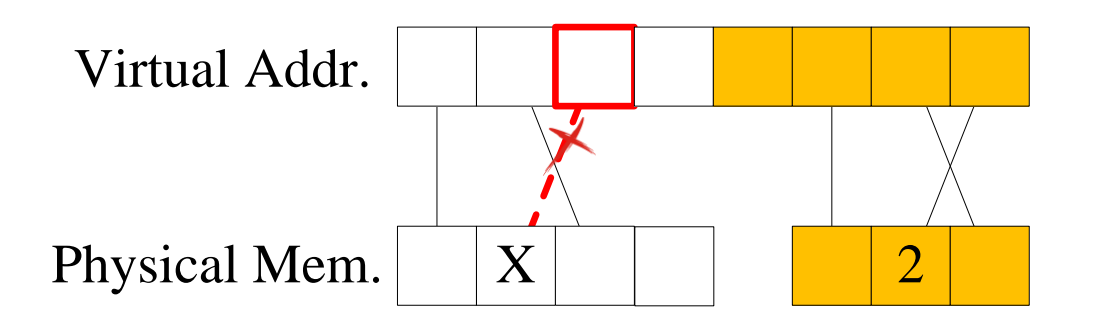

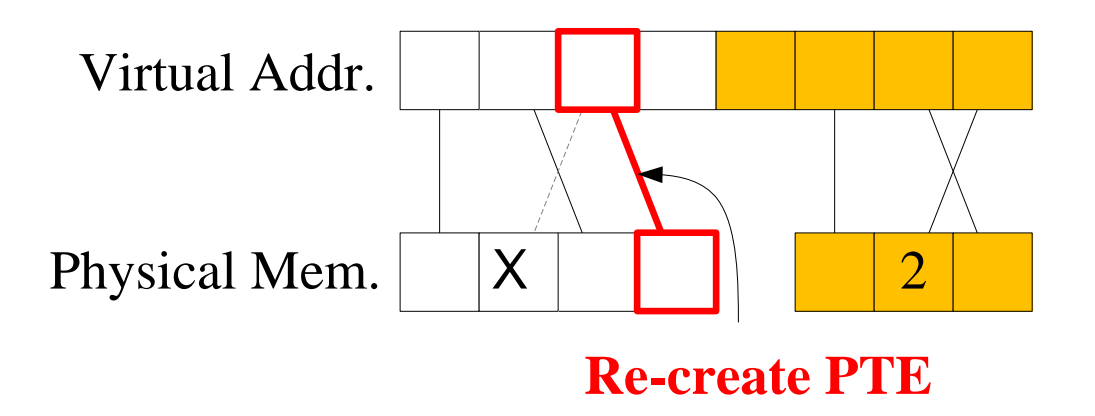

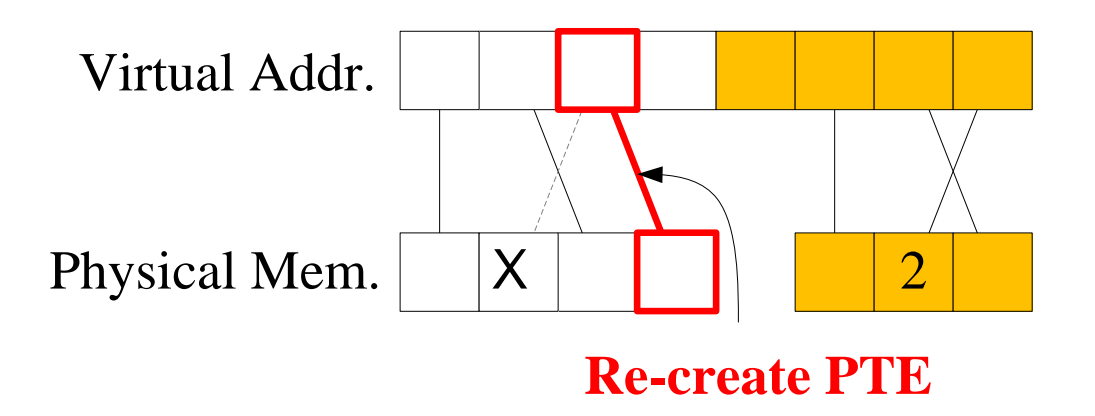

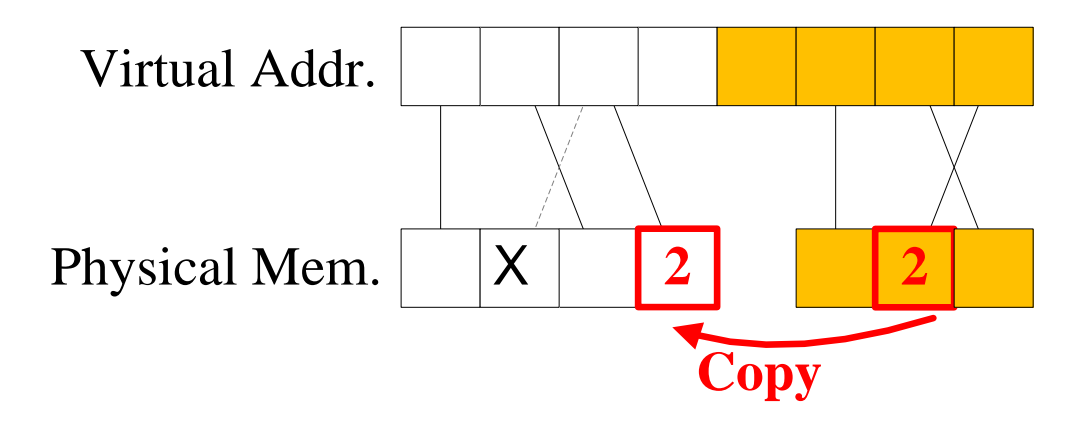

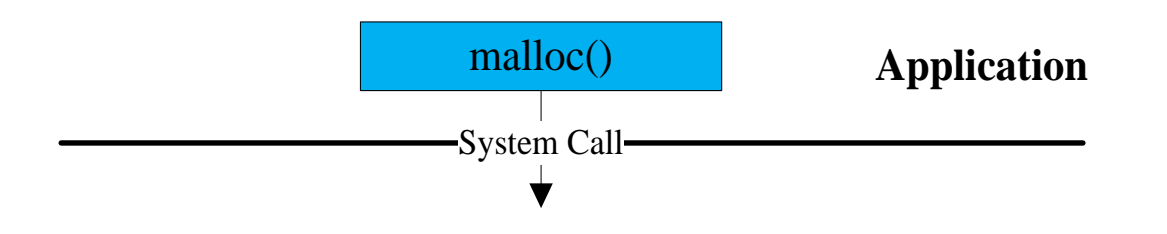

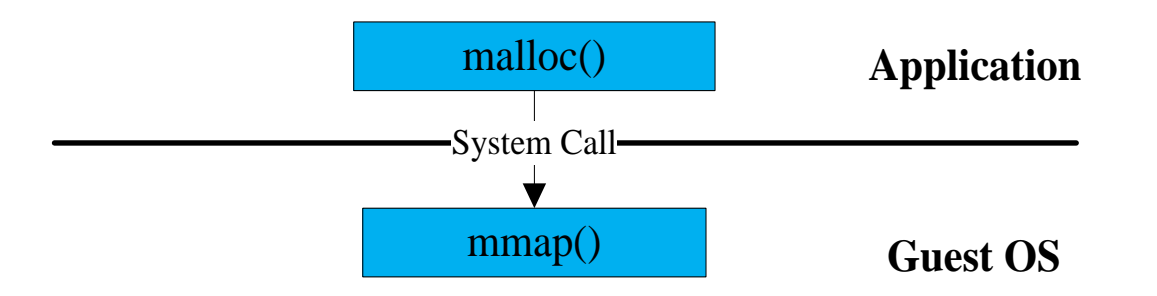

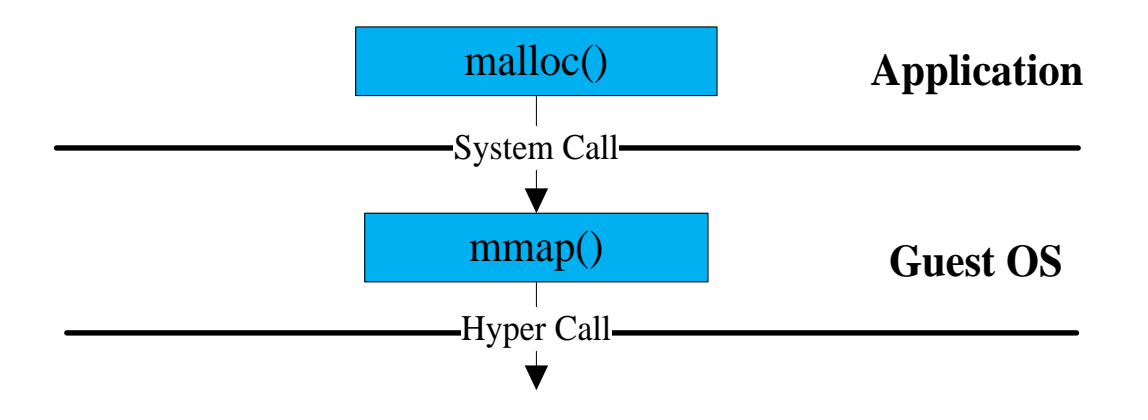

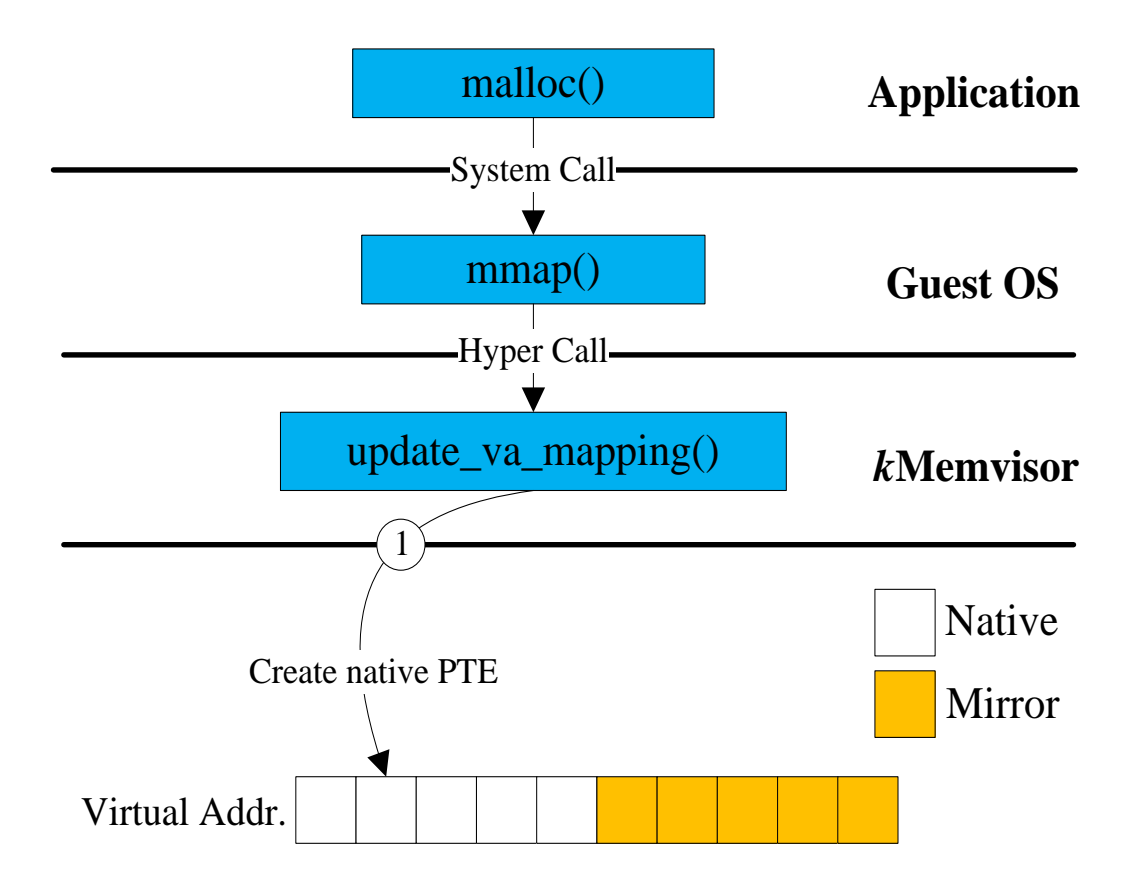

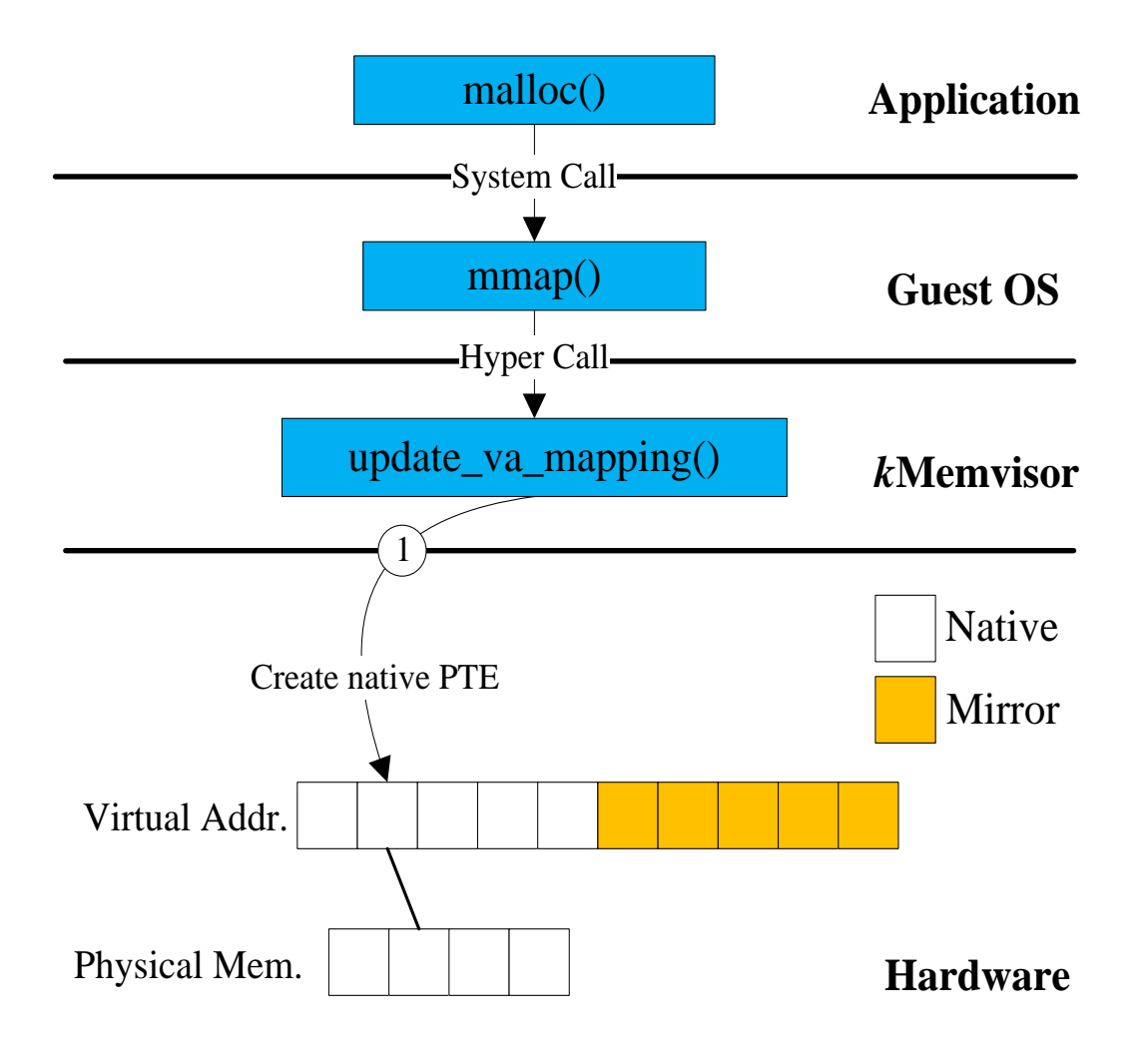

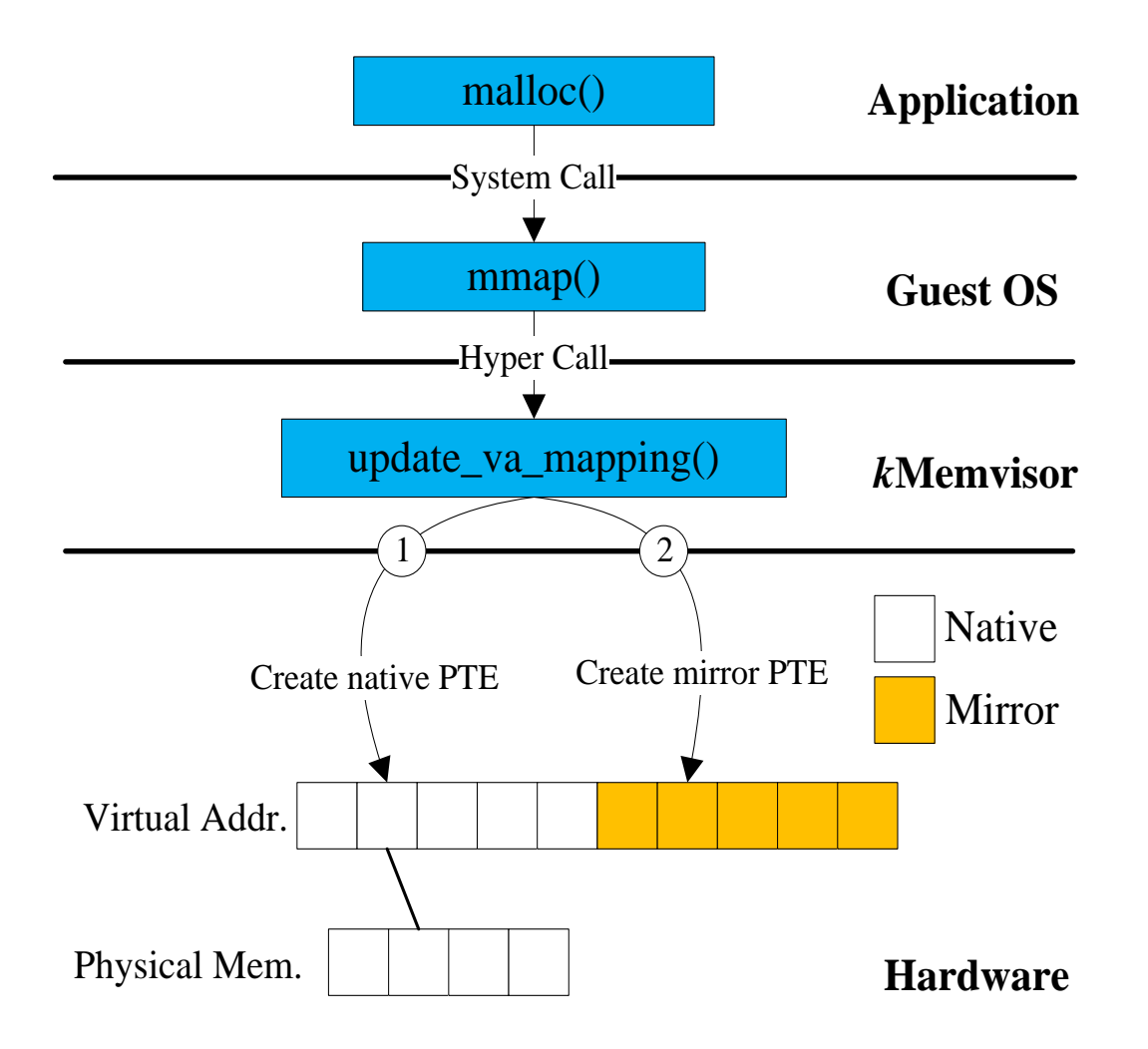

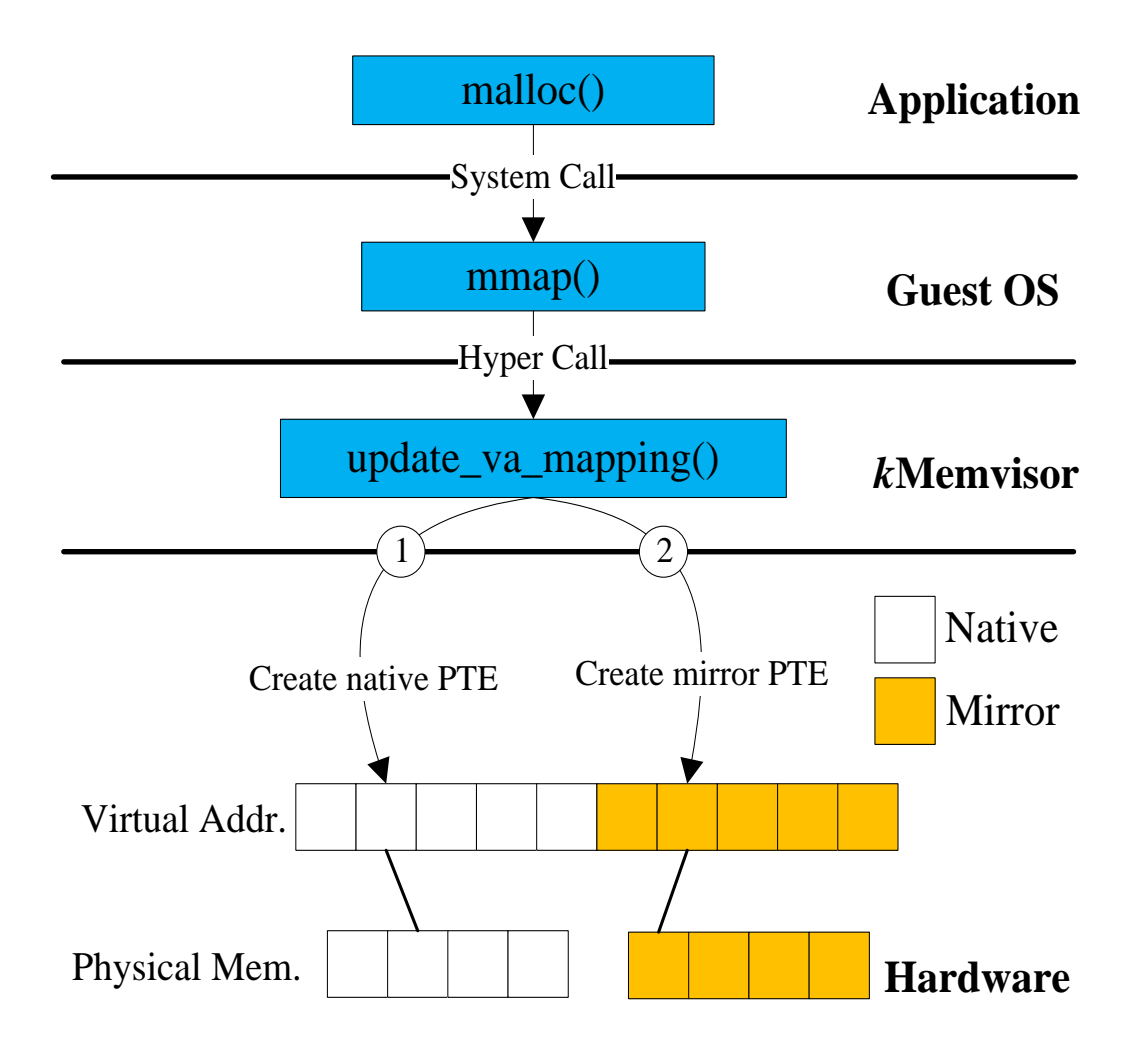

# **Modification**

- Direct page table
	- Write the page table using a **hypercall**
	- Intercept the hypercall & Fill in the PTE
- Modify Guest OS
	- Guest OS has no awareness of iteration with the help of *vm\_struct.*
	- Ignore mirror PTE

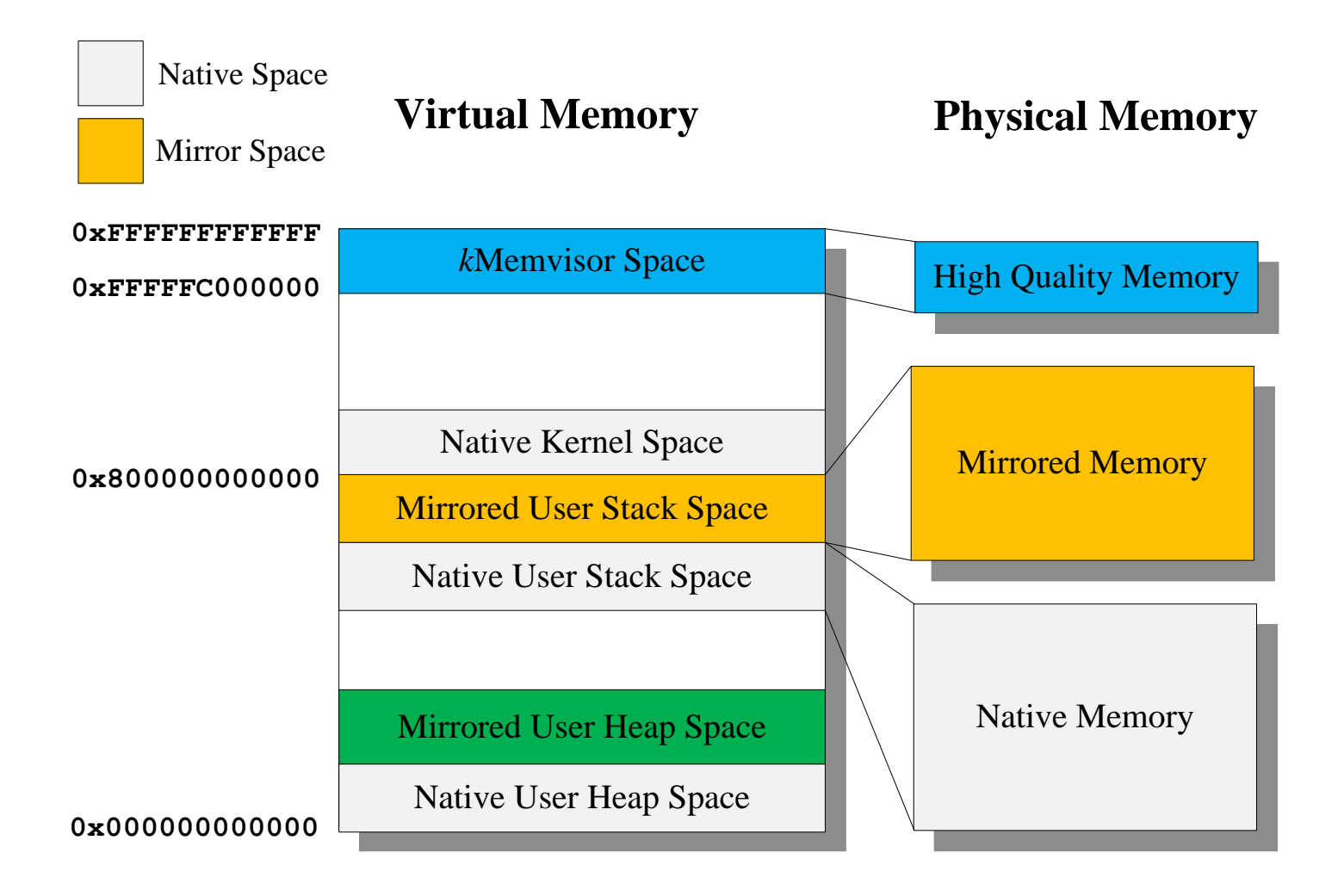

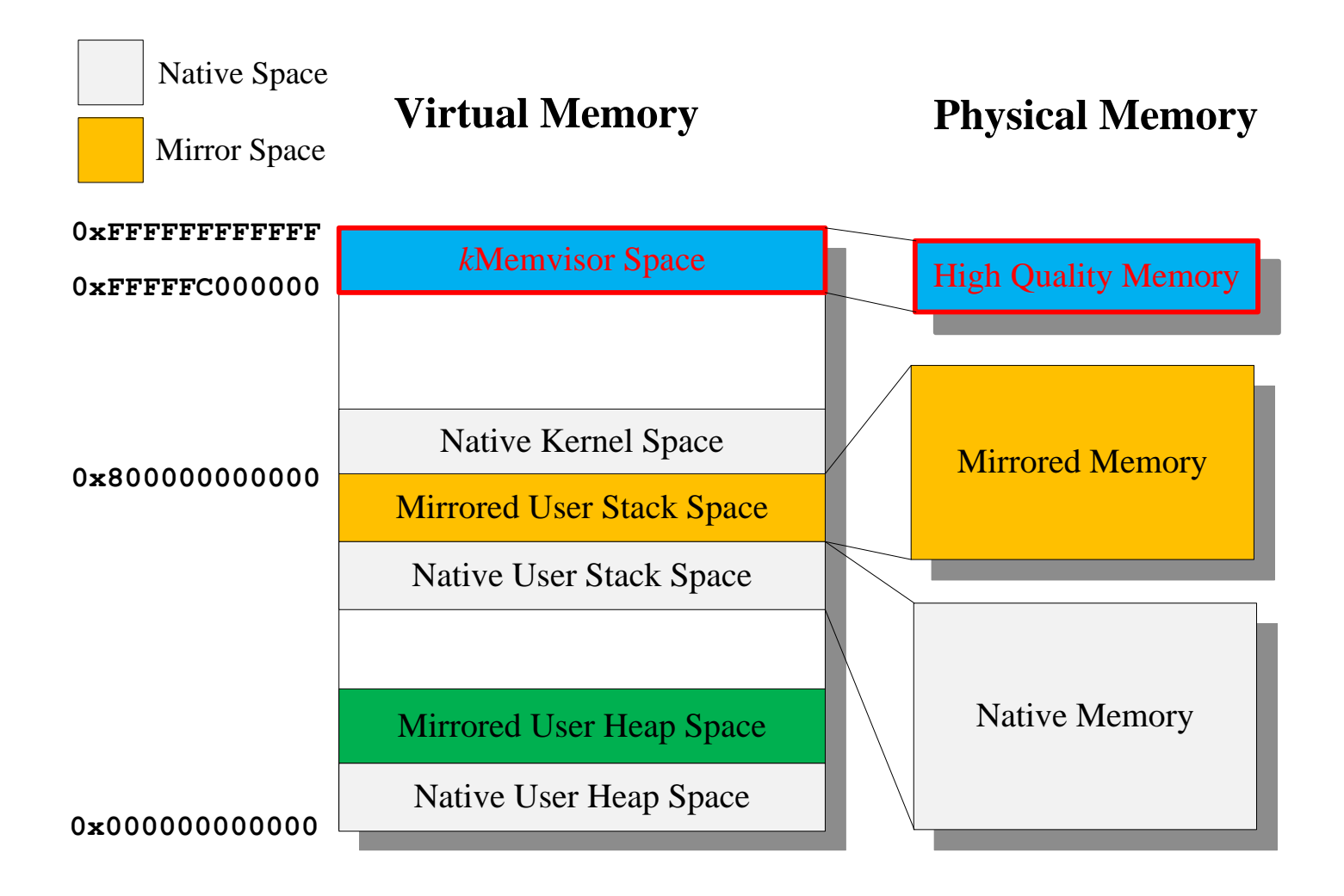

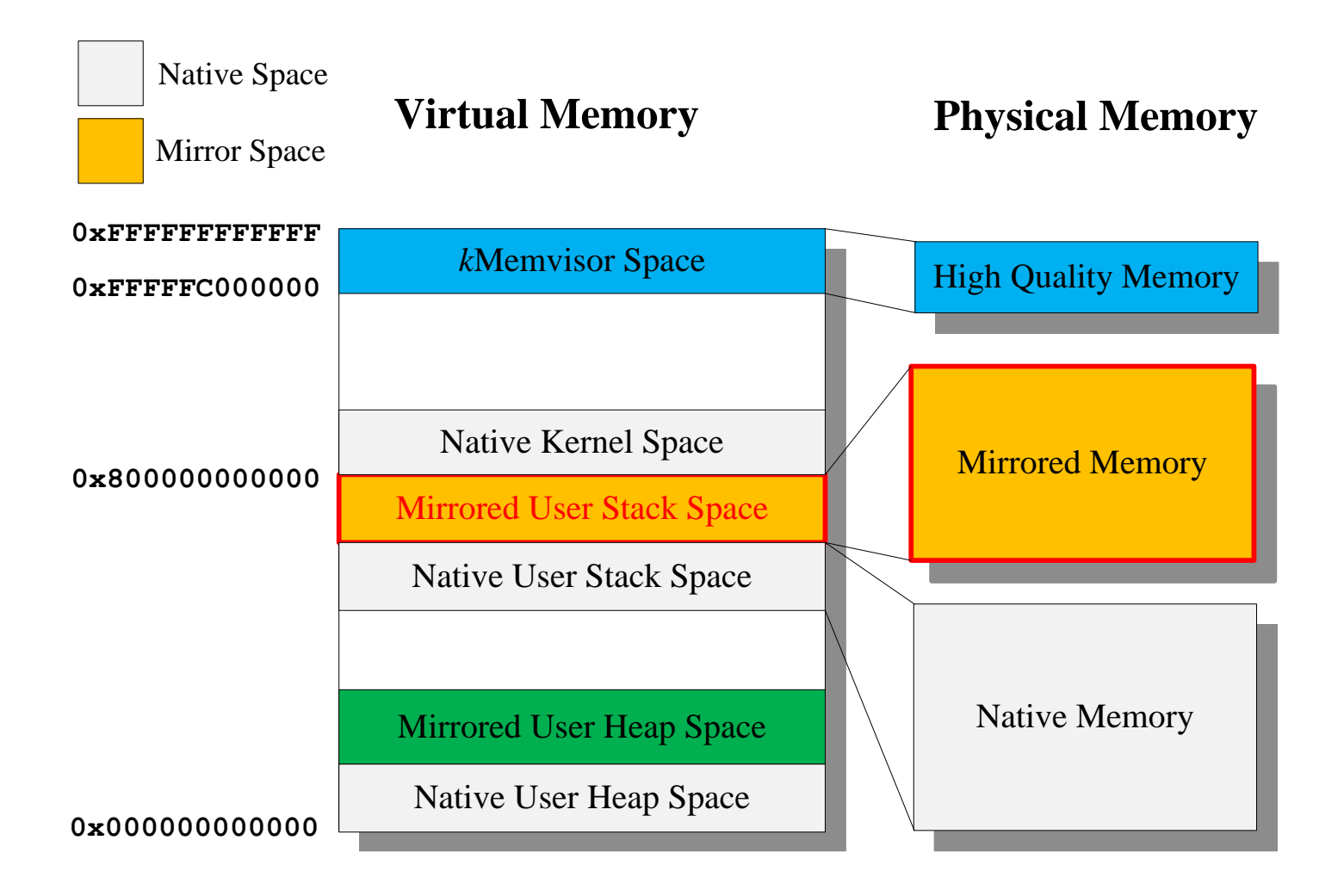

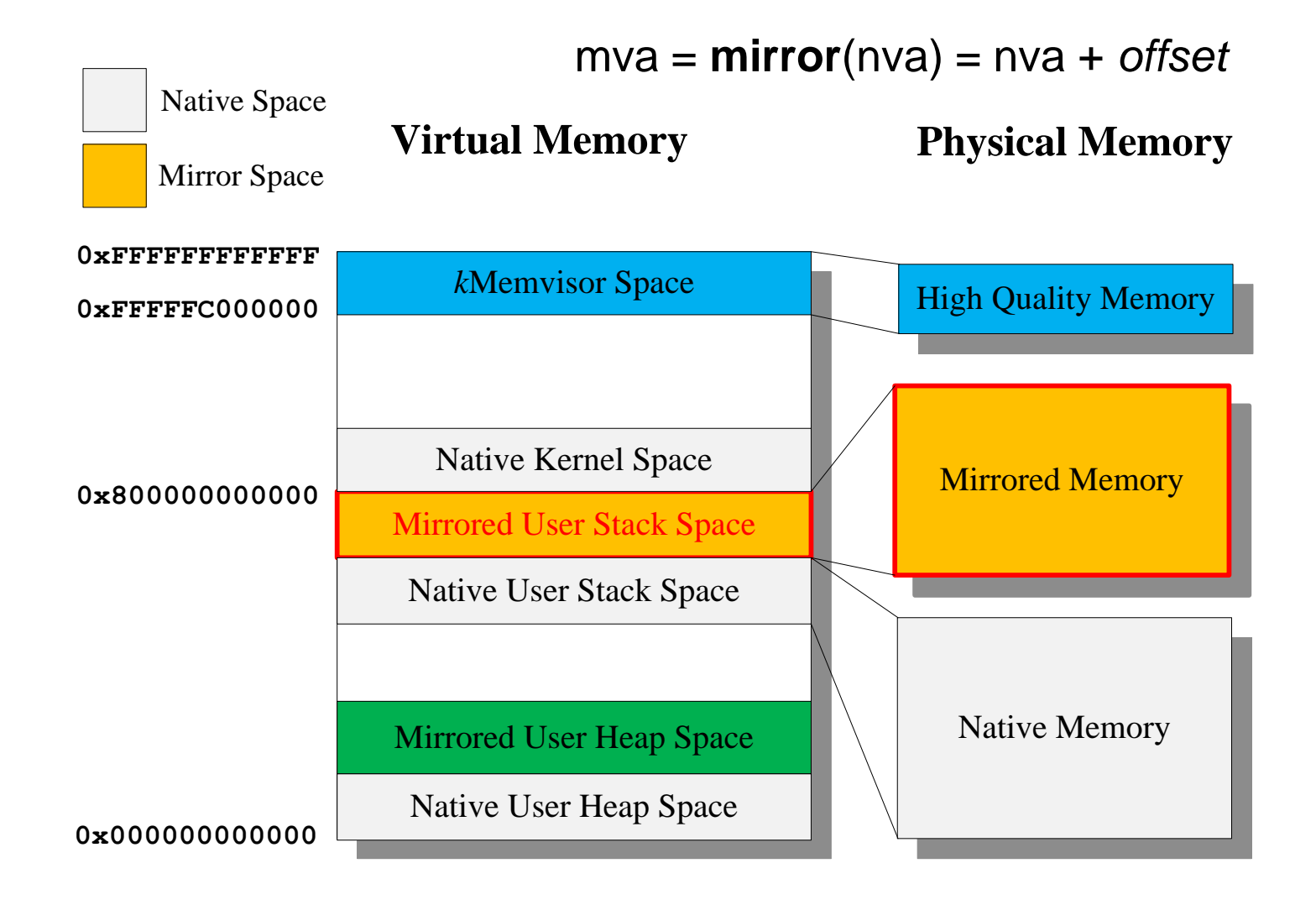

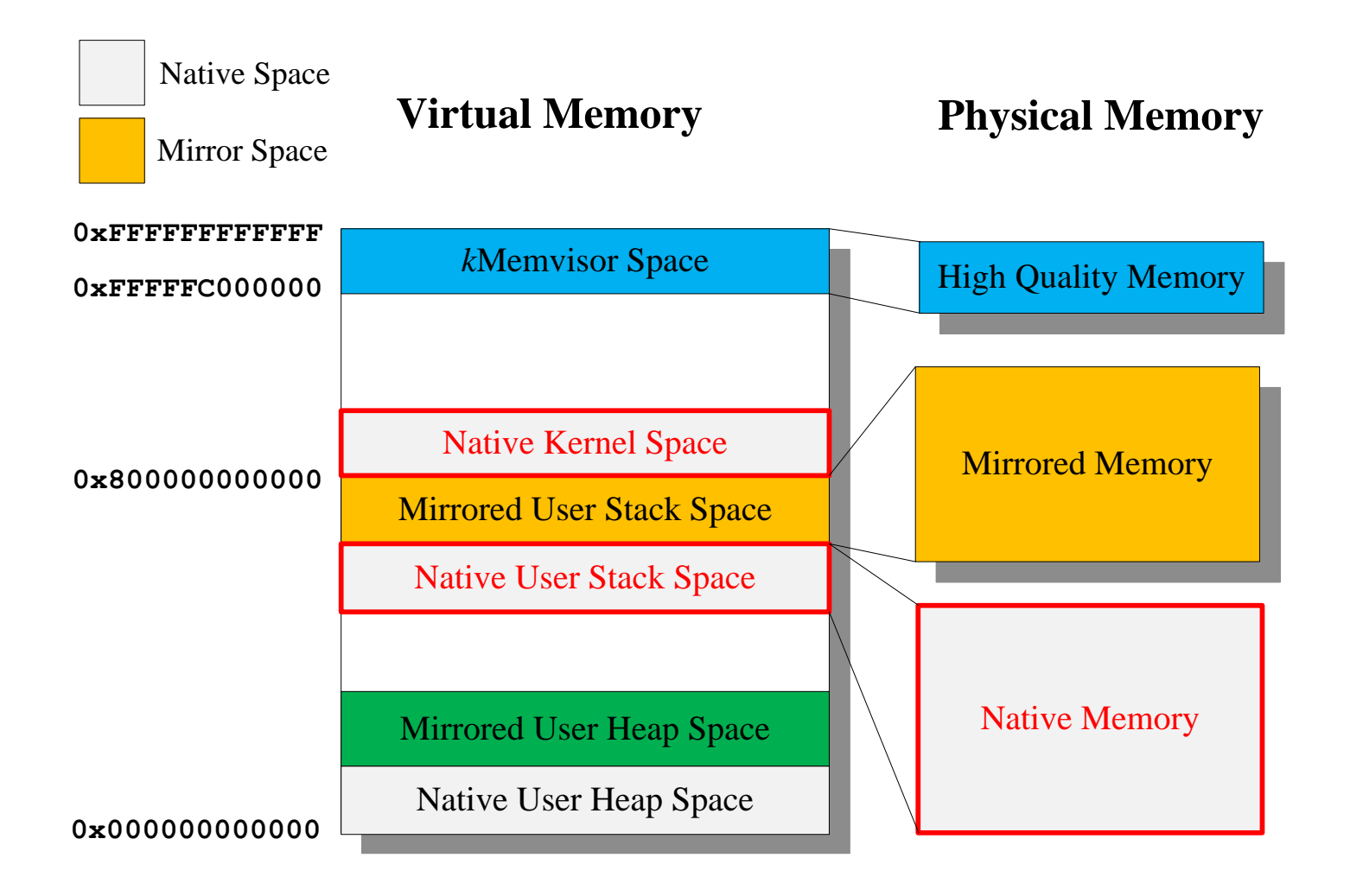

#### **Memory Synchronization**

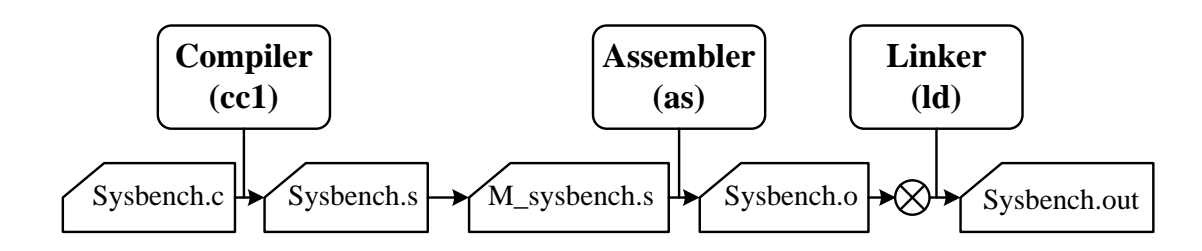

# **Memory Synchronization**

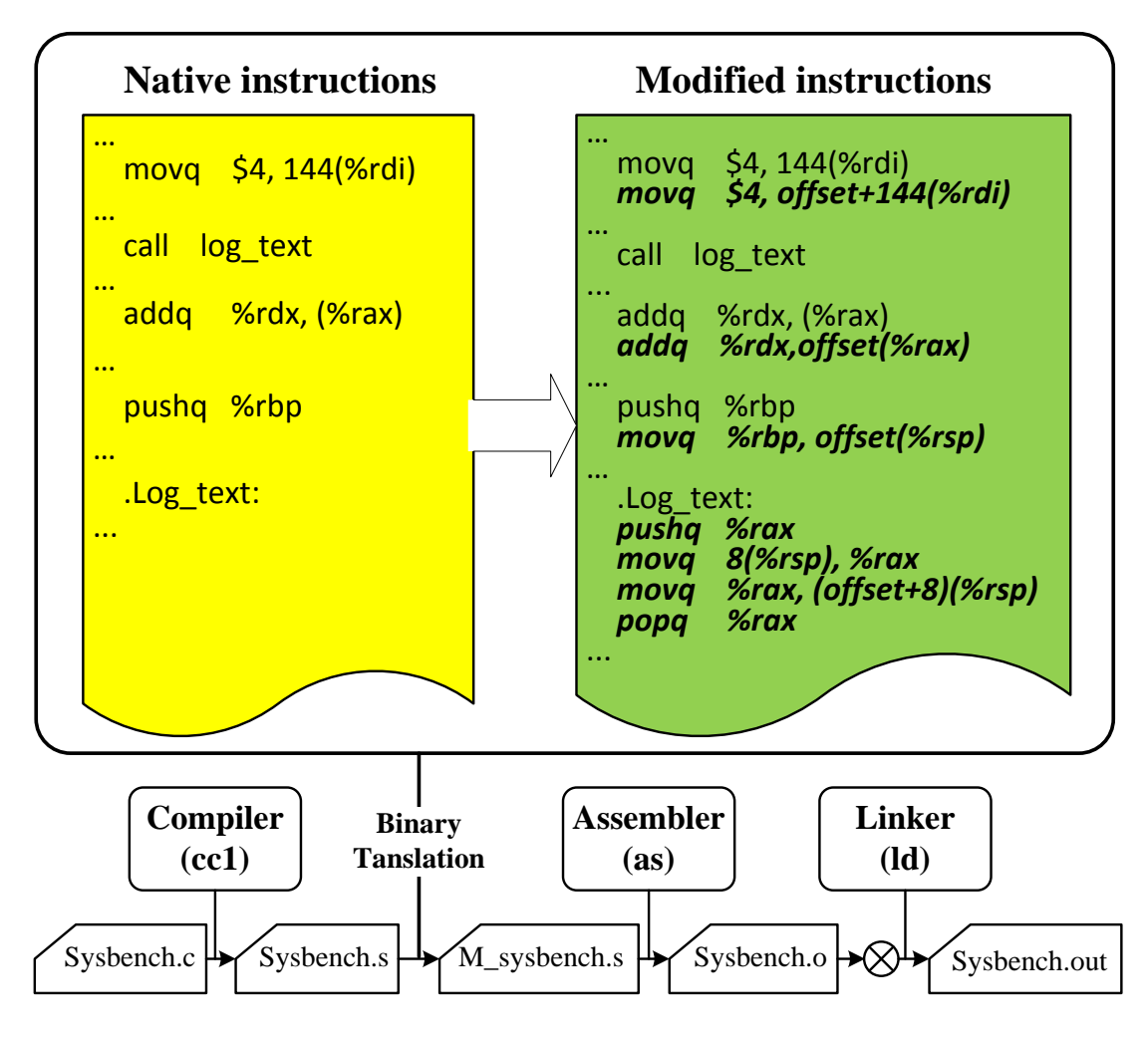

# **Memory Synchronization**

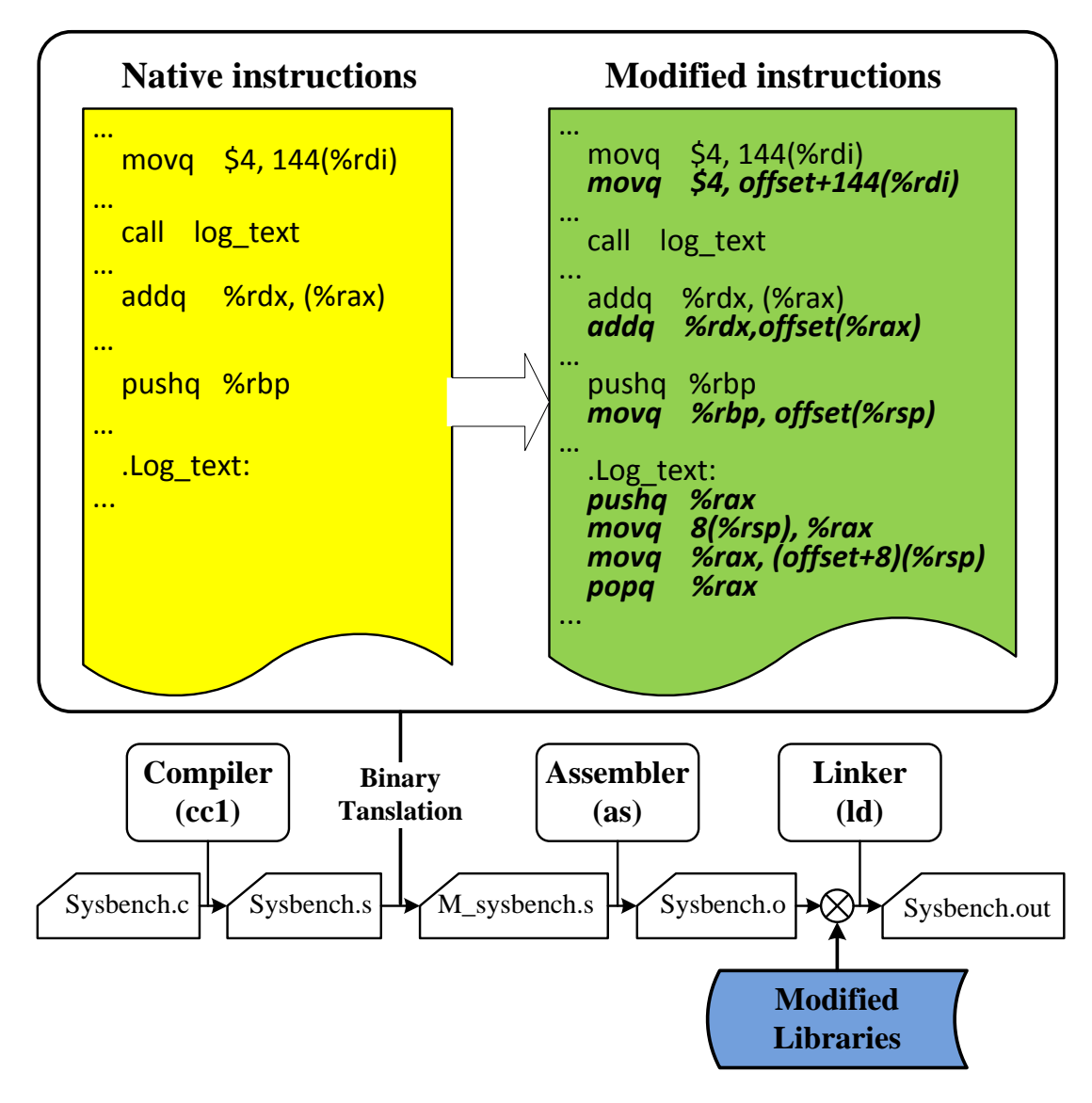

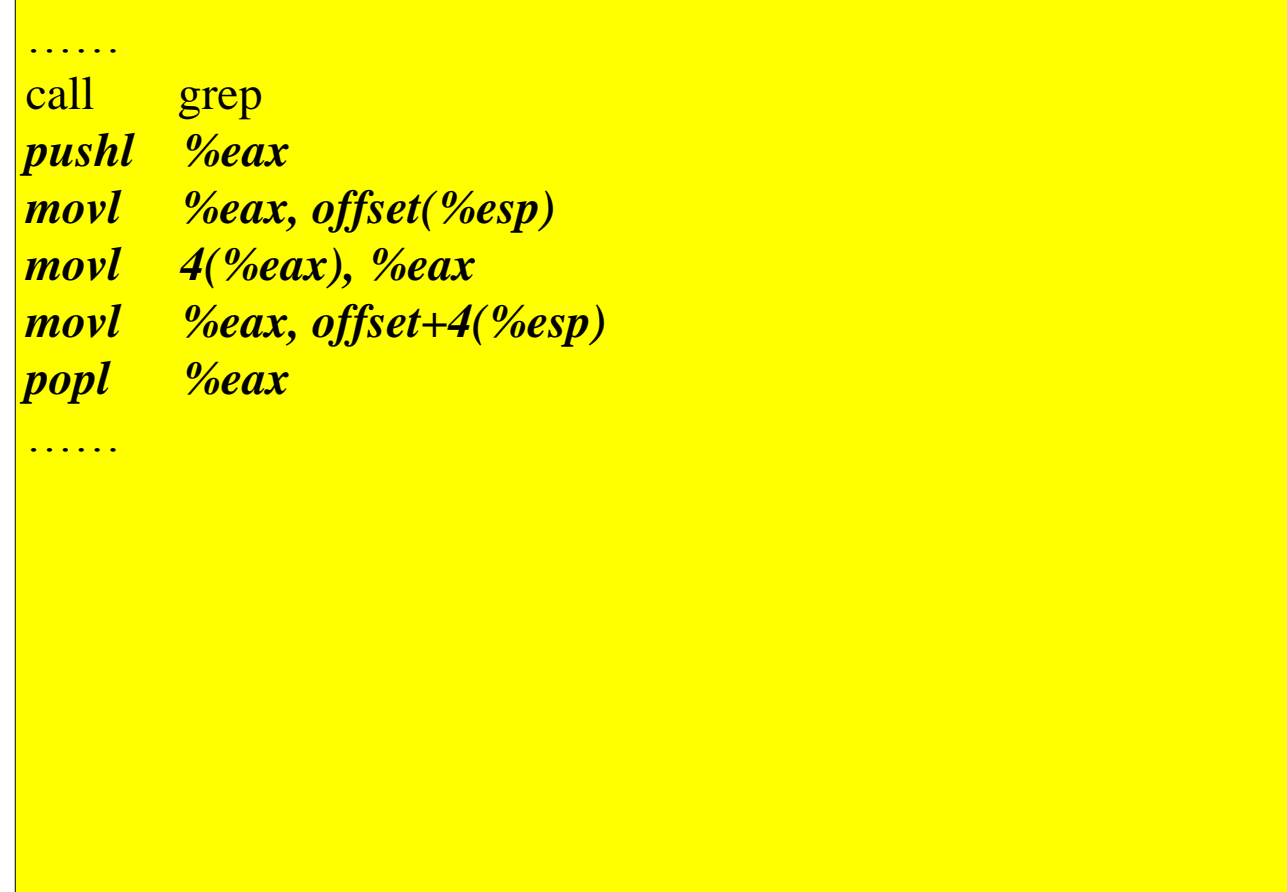

………

. . . . . .

call grep *pushl %eax movl %eax, offset(%esp) movl 4(%eax), %eax movl %eax, offset+4(%esp) popl %eax*

**Would not be executed untill call returns causing data inconsistence**

#### …… call grep *pushl %eax*

*movl %eax, offset(%esp) movl 4(%eax), %eax movl %eax, offset+4(%esp) popl %eax*

Would not be executed untill call returns causing data inconsistence

grep:

……

*pushl %eax movl %eax, offset(%esp) movl 4(%eax), %eax movl %eax, offset+4(%esp) popl %eax*

. . . **. . .** 

#### …… call grep *pushl %eax movl %eax, offset(%esp) movl 4(%eax), %eax movl %eax, offset+4(%esp) popl %eax* …… grep: *pushl %eax movl %eax, offset(%esp) movl 4(%eax), %eax movl %eax, offset+4(%esp) popl %eax* Would not be executed untill call returns causing data inconsistence **Instrumenting mirror instructions at the start of the called procedure**

. . . **. . .** 

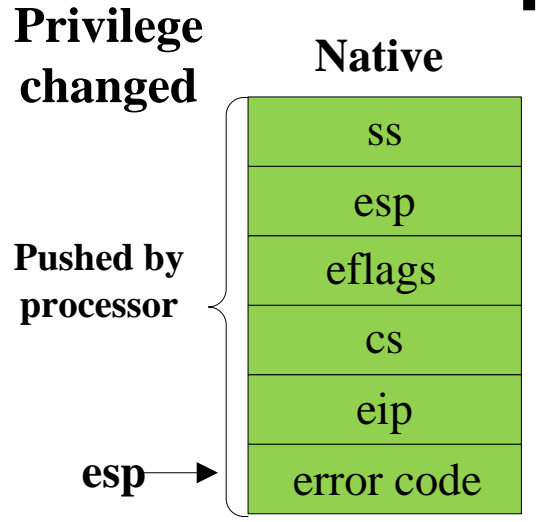

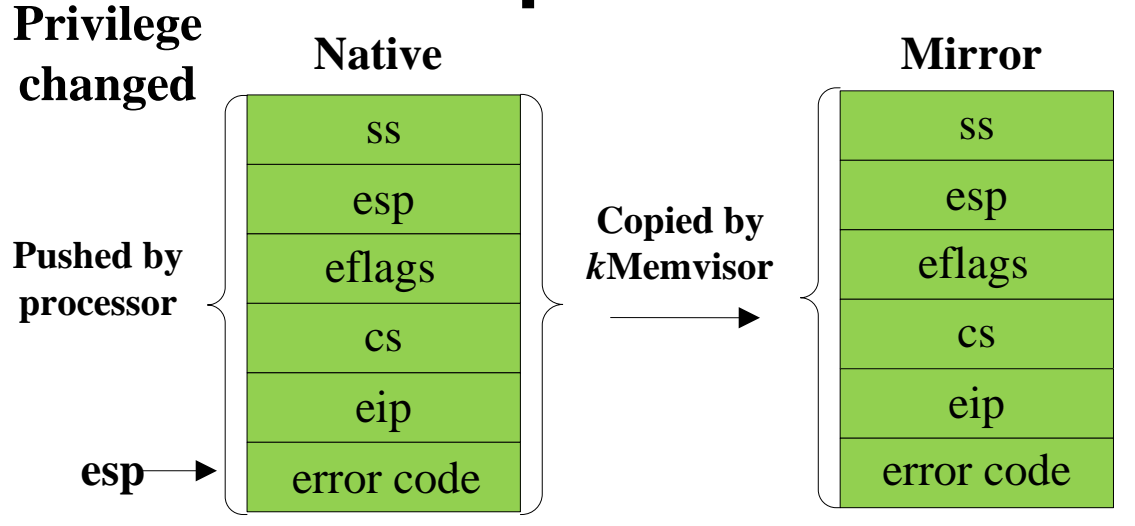

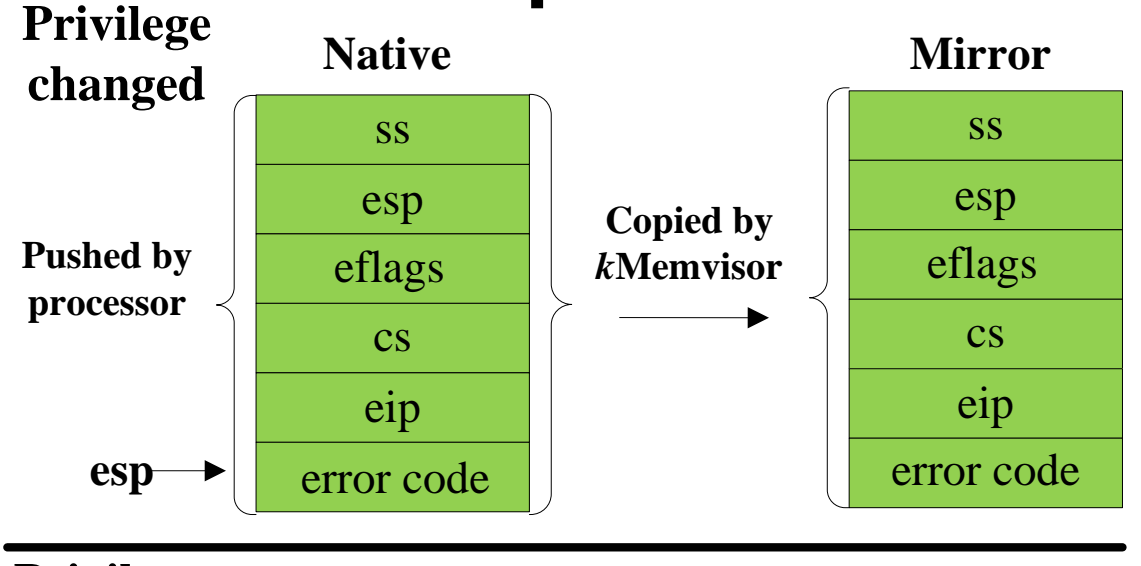

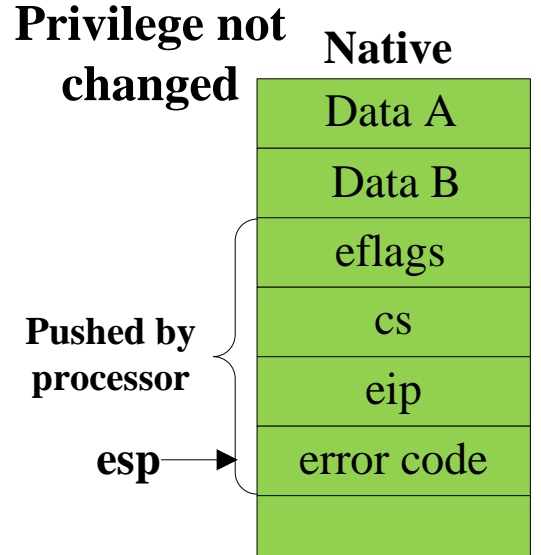

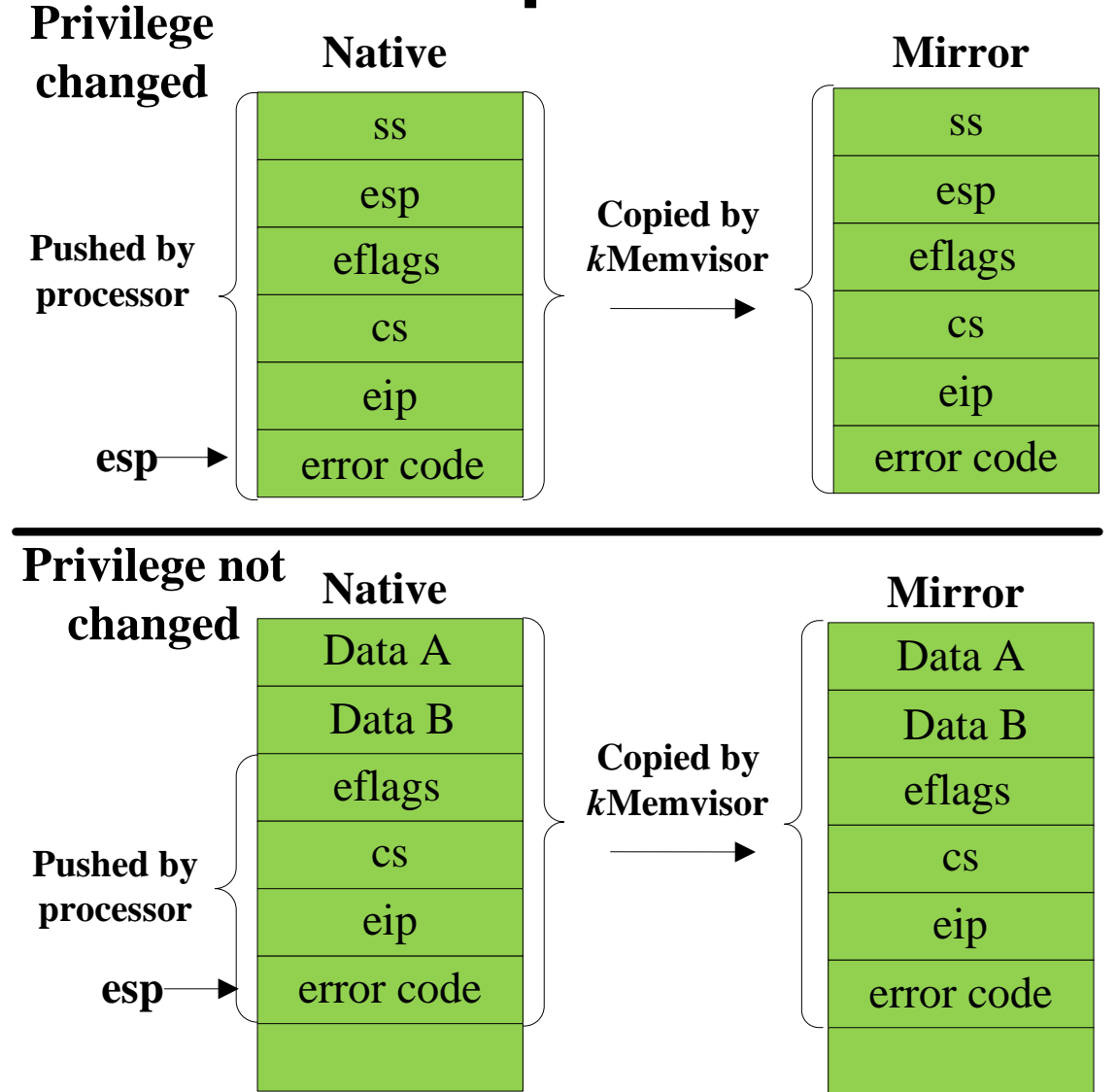

# **Test Environment**

- Hardware
	- *Dell* PowerEdge T610 server: 6-core 2.67GHz Intel Xeon CPU with 12MB L3 cache
	- *SamSung* 8 GB *DDR*3 RAMs with ECC and a 148 GB *SATA* Disk

#### • Software

- Hypervisor: Xen-3.4.2
- Kernel: 2.6.30
- Guest OS: Busybox-1.19.2

#### **Malloc Micro-test with Different Block Size**

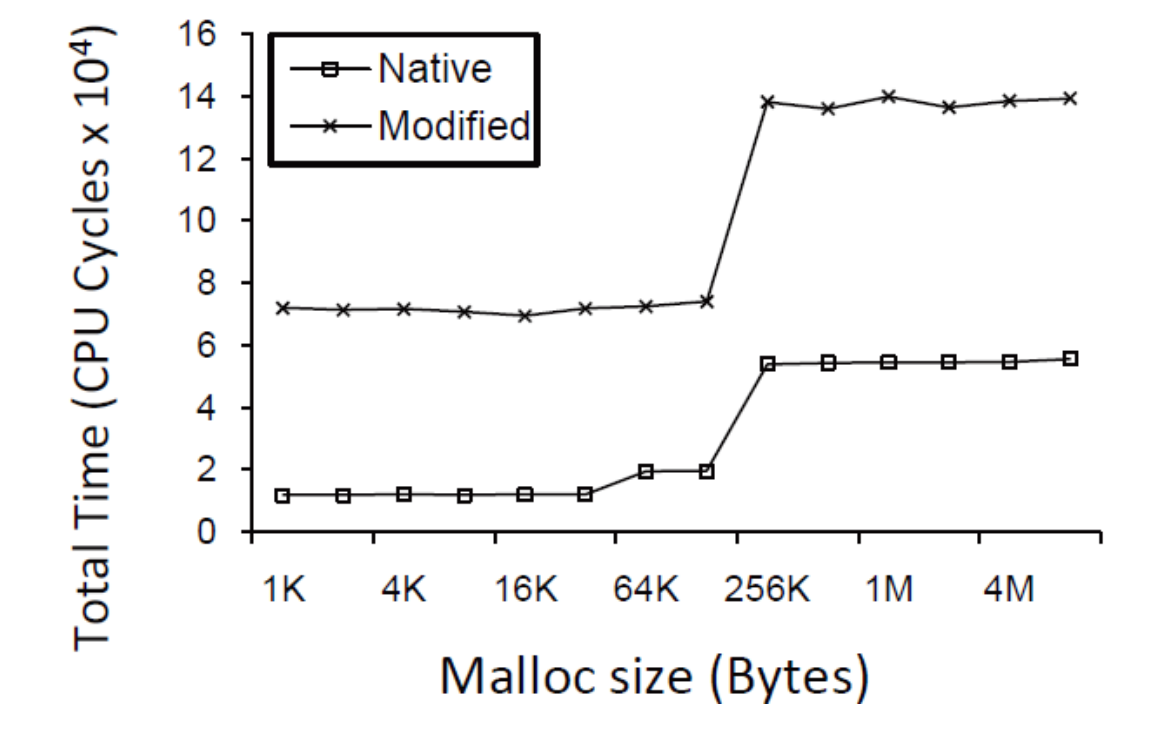

#### **Malloc Micro-test with Different Block Size**

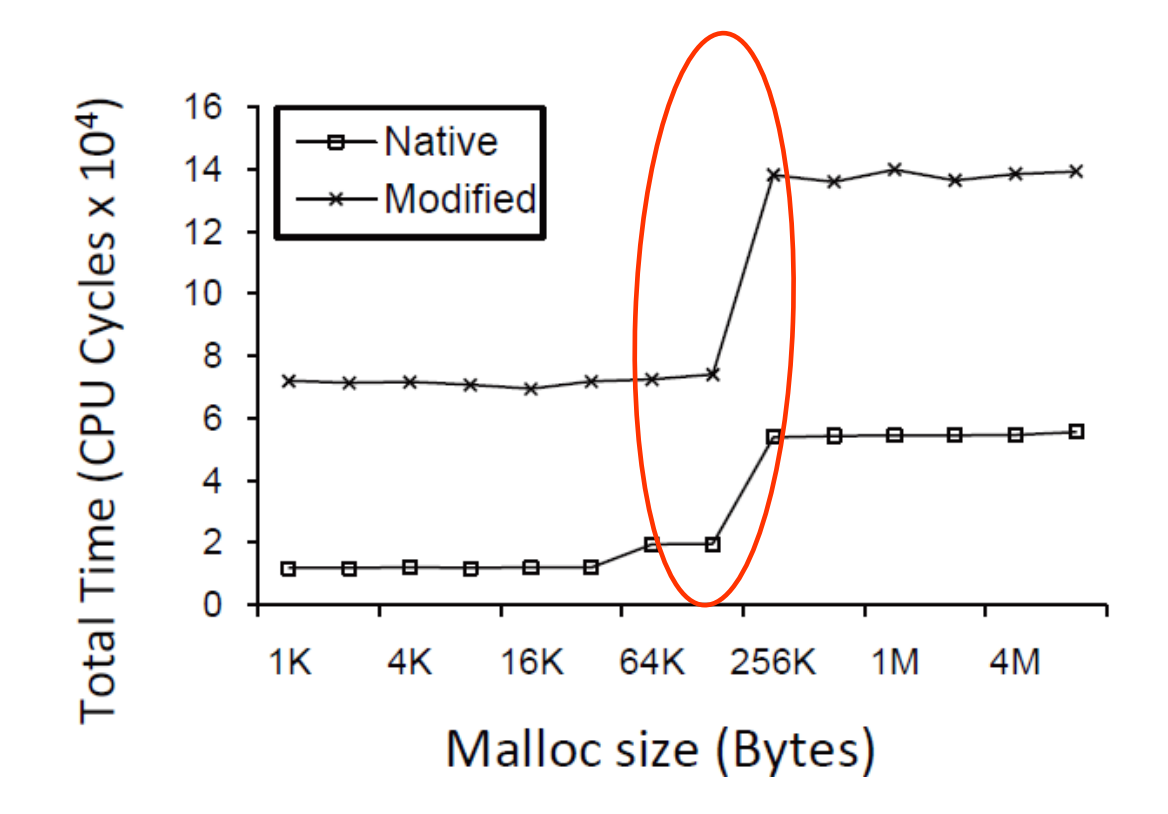

#### **Sequential Read & Write**

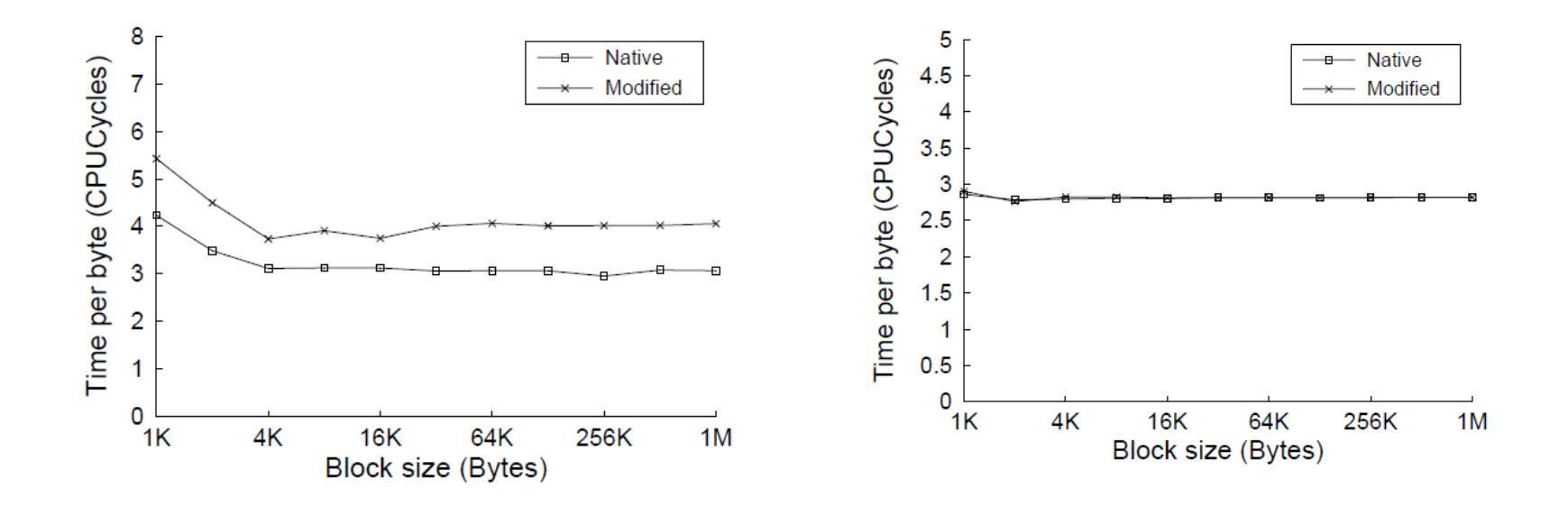

Overhead for sequential memory write

Overhead for sequential memory read

#### **Sequential Read & Write**

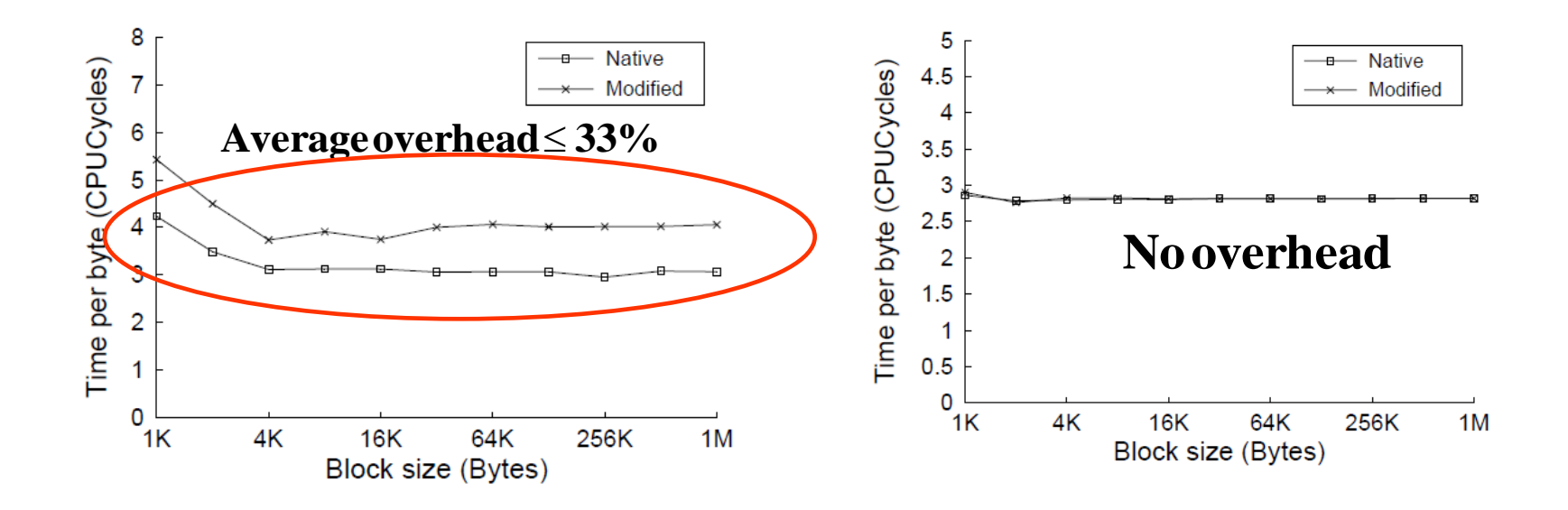

Overhead for sequential memory write

Overhead for sequential memory read

## **XV6 Benchmark**

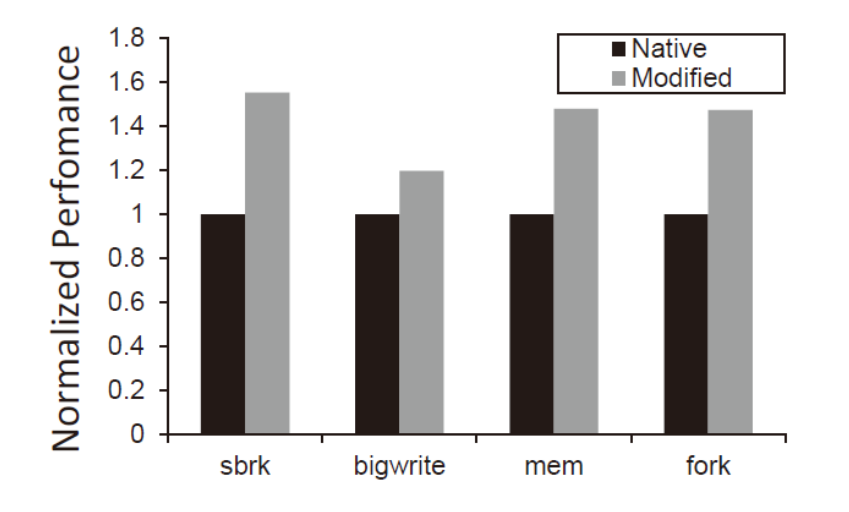

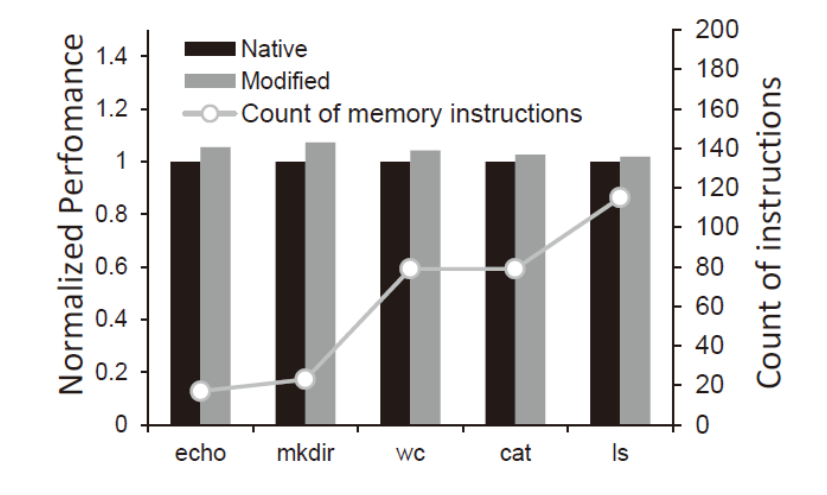

#### Usertests performance comparison Command performance comparison
## **XV6 Benchmark**

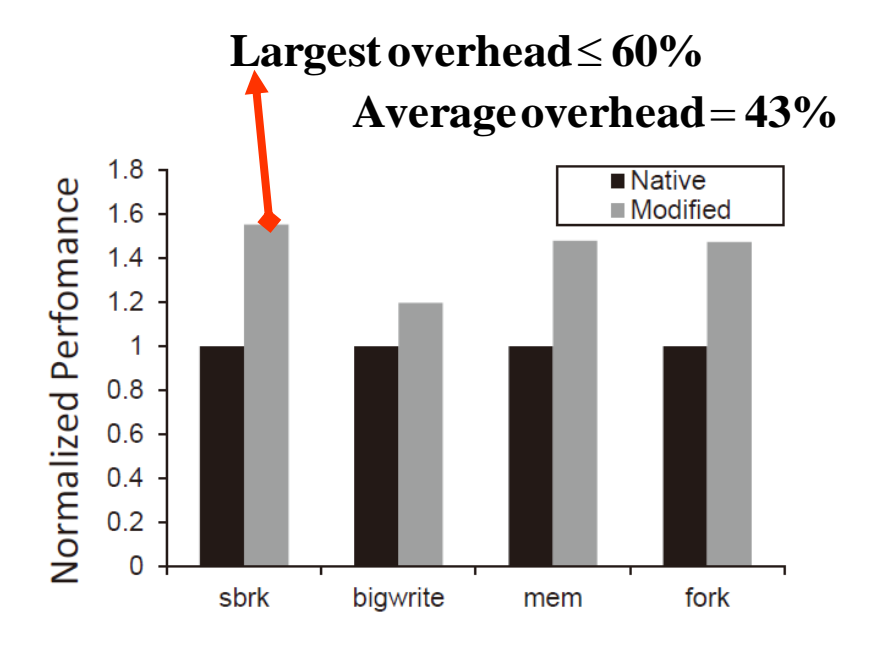

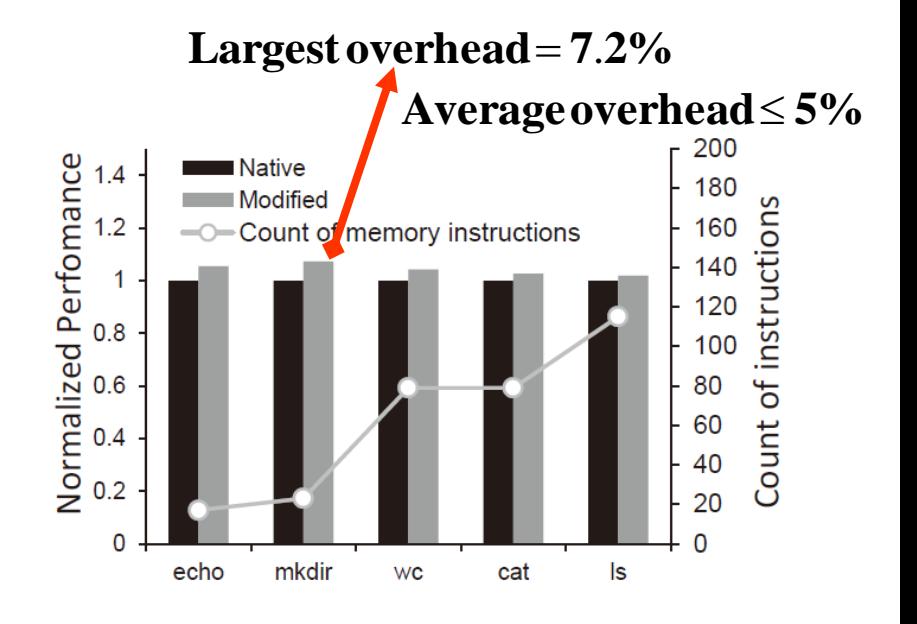

#### Usertests performance comparison Command performance comparison

#### **Web Server & Database**

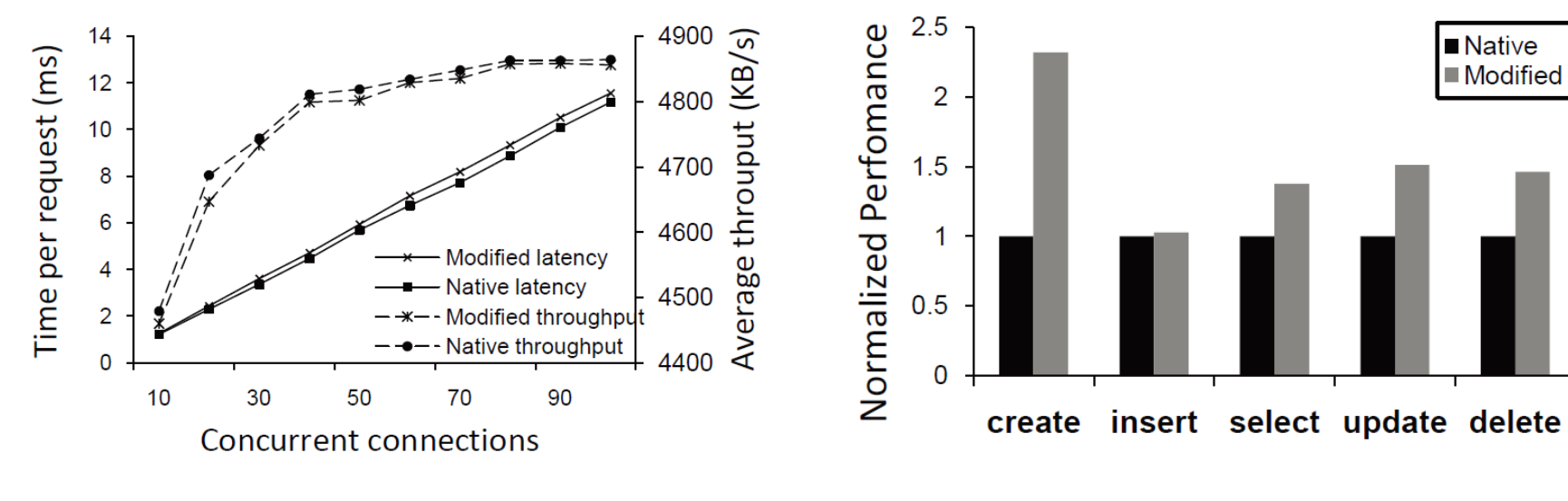

Performance of thttpd

The performance impact for *create, insert, select, update*, and delete in SQLite

### **Web Server & Database**

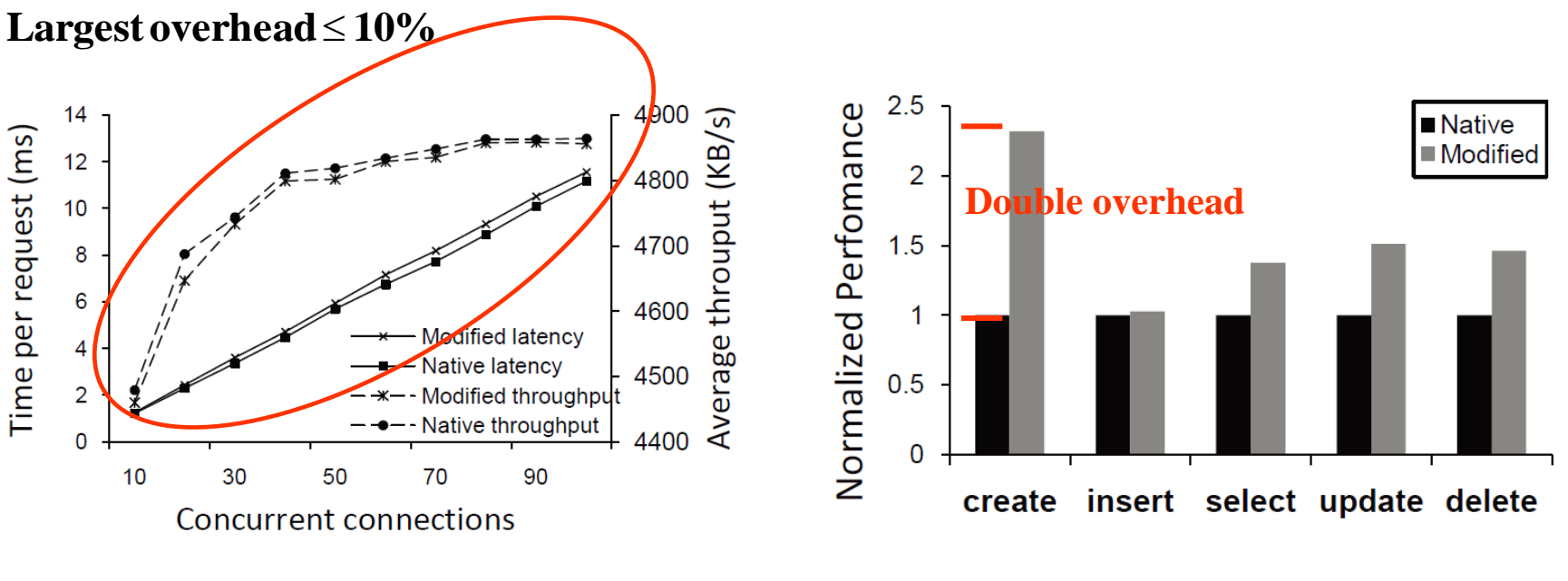

Performance of thttpd

The performance impact for *create, insert, select, update*, and delete in SQLite

## **Compilation Time**

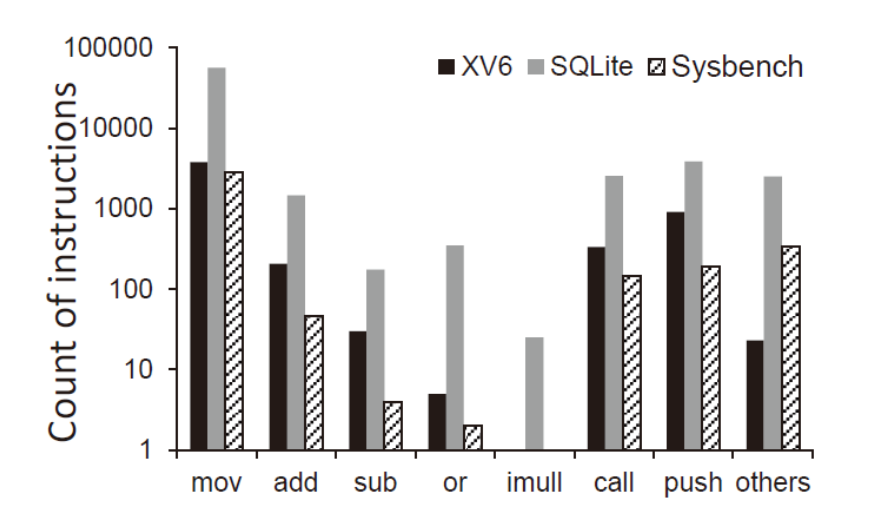

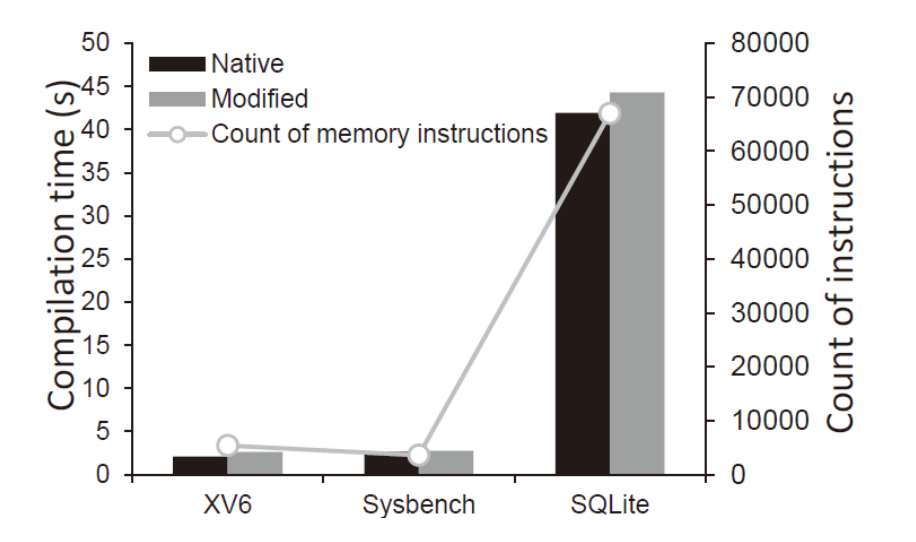

Mirror instructions detail information Compilation time overhead brought by *k*Memvisor

## **Compilation Time**

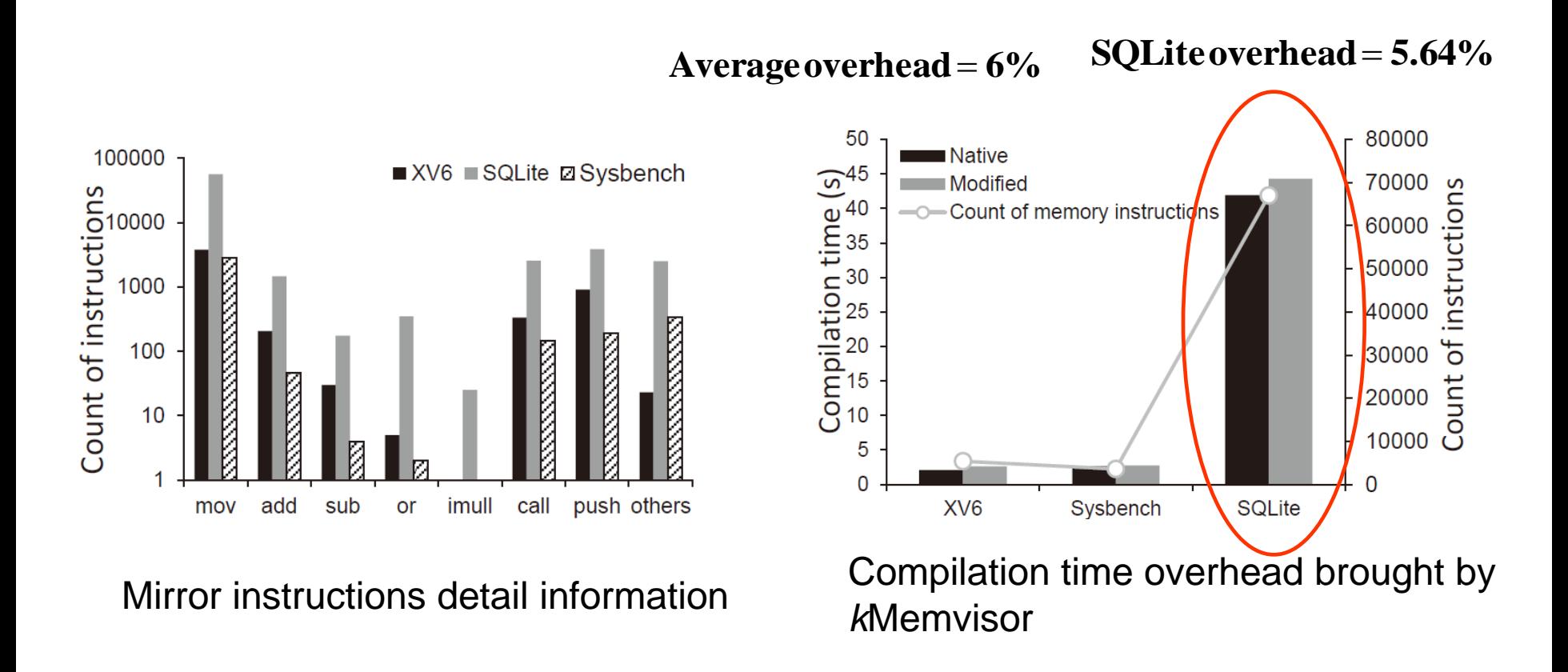

# **Discussion**

#### • Special memory area

- Page table area& hypervisor

- Other device memory operation - IO operation
- Address conflict

- mva = nva+offset

- Challenge in binary translation - Self-modifying code & value
- Multi-threads and multi-cores
	- Multi-thread: emulate mirrored instruction
	- Multi-cores: explicit mutex lock

# **Conclusion**

- A software mirrored memory solution
	- CPU-intensive tasks is almost unaffected
	- Our stressful memory write benchmark shows the backup overhead of 55%.
	- Average overhead in real world applications 30%

- Dynamic Binary Translation
- Full kernel mirroring